# <span id="page-0-0"></span>TABLEAU METHODS FOR LINEAR-TIME TEMPORAL LOGICS

Luca Geatti Free University of Bozen-Bolzano, Italy

Nicola Gigante Free University of Bozen-Bolzano, Italy

Angelo Montanari University of Udine, Italy IJCAI-ECAI 2022 Tutorial July 23, 2022

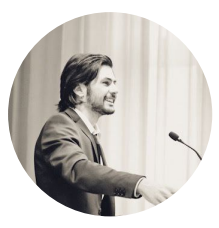

Luca Geatti Post-doc

Formal verification, automated synthesis, temporal logics.

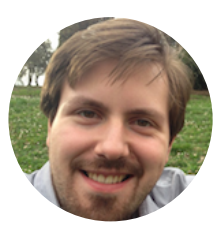

#### Nicola Gigante

#### Researcher

Formal verification, temporal planning, temporal logics.

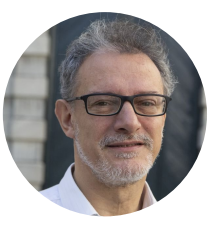

#### Angelo Montanari

#### Full Professor

Formal verification, (interval) temporal logics, data science.

Temporal logics are everywhere in formal verification and artificial intelligence.

- specification
- **verification**
- $\blacksquare$  temporal reasoning (e.g., planning)

Tableau methods are an important class of reasoning techniques for logics.

- **born as theoretical tools for the proof theory of classical logics**
- adapted to virtually any existing logic
- useful theoretical and **practical** tools for temporal logics

We will give an introduction to tableau methods for linear-time temporal logics.

- classical techniques
- recent advancements
- **n** theory and practice

## Timeline of the tutorial

[Introduction](#page-6-0) – Angelo

[Classical tableaux](#page-39-0) - Angelo

 $\blacksquare$  Break

- [Tree-shaped tableaux](#page-69-0) Nicola
- [Tableaux for timed logics](#page-123-0) Luca

[SAT encodings and efficient implementation](#page-153-0) – Luca and Nicola

[Conclusions](#page-172-0) – Nicola

# <span id="page-6-0"></span>[INTRODUCTION](#page-0-0)

Temporal logic, in its many incarnations, is the de-facto standard language for specifying properties of systems in formal verification and artificial intelligence.

- **born** in the '50s as a tool for philosophical argumentation about time  $[Pri57]$
- **the idea of its use in formal verification can be traced back to the '70s** [\[Pnu77\]](#page-184-1)
- since then, it found several applications in **artificial intelligence** as well

In artificial intelligence, when do we need to use logic to talk about time?

- u automated planning
	- **temporally extended goals** [\[BK98\]](#page-178-0)
	- temporal planning  $[FL03; May+07]$  $[FL03; May+07]$
	- **timeline-based planning**  $[DeI+17]$
- $\blacksquare$  automated synthesis [\[Jac+17\]](#page-182-0)
	- system specification
- autonomy under *uncertainty* [\[BD19;](#page-177-0) [BDP18\]](#page-178-1) specification of goals for planning over MDPs and POMDPs
- **reinforcement learning**  $[De +20; Ham +21]$  $[De +20; Ham +21]$ 
	- specification of reward functions and safety conditions
- **knowledge** representation
	- temporal description logics  $[Art+14]$
- **multi-agent systems** 
	- **temporal epistemic logics**  $[Ben+09]$
- temporal knowledge mining [\[BSS19\]](#page-179-1)

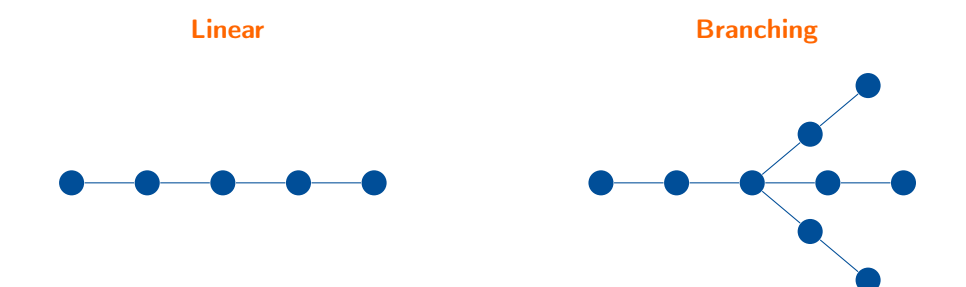

**Infinite** Finite

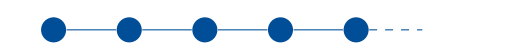

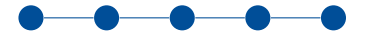

Qualitative **Real-time** Real-time

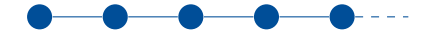

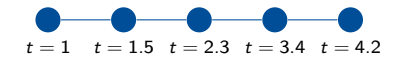

Discrete **Discrete** Dense

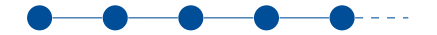

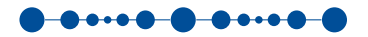

We focus here on:

- $\blacksquare$  linear-time logics
- discrete-time logics
- $\blacksquare$  infinite-time logics
- qualitative and, in the second part, real-time logics

#### Linear Temporal Logic (LTL) is the most used temporal logic

- $\blacksquare$  introduced by Pnueli in the '70s [\[Pnu77\]](#page-184-1)
- most of the focus of this tutorial.

LTL is a modal logic.

- **n** interpreted over discrete, infinite state sequences
- it extends classical **propositional** logic
- **Exercise 1** temporal **operators** are used to talk about how propositions change over time

Temporal operators

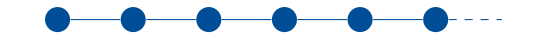

Temporal operators

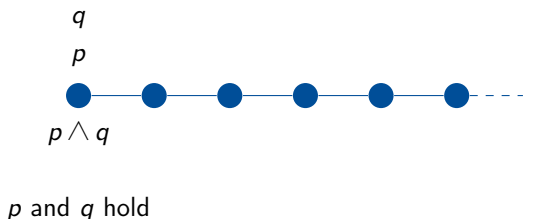

#### Temporal operators

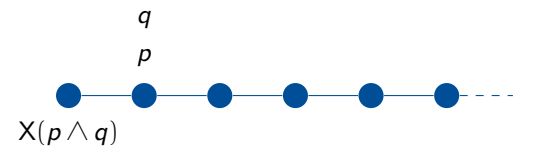

#### tomorrow  $p$  and  $q$  hold

#### Temporal operators

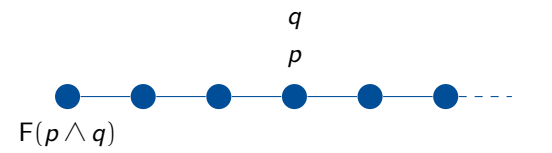

#### eventually  $p$  and  $q$  hold

Temporal operators

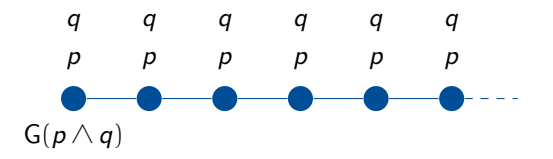

 $p$  and  $q$  hold **always** 

#### Temporal operators

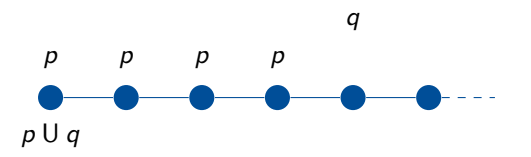

#### $p$  holds **until**  $q$  holds

#### **Examples**

 $G\neg(p \land q)$  p and q never hold together  $GFp$  p happens infinitely often

 $G(p \rightarrow (Xq \vee XXq \vee XXXq))$  whenever p holds, q holds within three steps  $G(p \rightarrow Fq)$  whenever p holds, q will eventually hold in the future  $G(Gp \rightarrow Eq)$  whenever it happens that p always holds from there on, q will hold in the future FGp p will become true and will remain true forever  $G(p \rightarrow Gp)$  whenever p becomes true, it remains true forever  $\neg p \cup q$  p remains false until the first time q holds.

#### Derivable operators

Some syntactic elements are derivable from others:

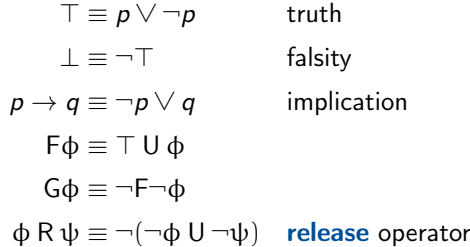

#### Past operators

LTL with Past (LTL+P) supports past operators.

## future past

Xϕ tomorrow Yϕ yesterday Zφ weak yesterday Fϕ eventually Oϕ once Gφ always Hφ historically  $\phi \cup \psi$  until  $\phi \circ \psi$  since ϕ R ψ release ϕ T ψ triggered

#### **Satisfiability**

#### **Satisfiability**

The satisfiability checking problem asks whether there exists a state sequence satisfying a given LTL formula.

#### **Satisfiability**

LTL satisfiability is an important problem.

 $\blacksquare$  entailment is a satisfiability question:

 $\phi \supset \psi$  iff  $\phi \wedge \neg \psi$  is unsat.

**model-checking** can be reduced to satisfiability:

 $M \models \psi$  iff  $\phi_M \supset \psi$ 

- sanity checking of specifications is a satisfiability question:
	- unsatisfiable specifications are buggy
	- valid specifications are useless
- **STRIPS planning** can be reduced to LTL satisfiability  $[May+07]$

### **Satisfiability**

### Theorem ([\[SC85\]](#page-185-0))

Satisfiability checking for LTL formulas is **PSPACE-complete**.

Useful facts:

- $\blacksquare$  LTL+P can be exponentially more succinct than LTL, [\[Mar03\]](#page-183-1) but satisfiability is still PSPACE-complete. [\[LP00\]](#page-183-2)
- $\blacksquare$  we can restrict w.l.o.g. to **periodic** models:

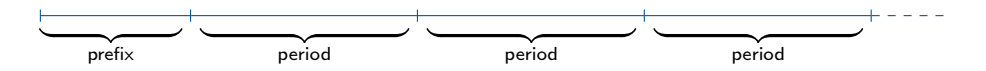

#### Algorithms

How can we solve the satisfiability problem?

- Reduction to model-checking  $[Cav+14]$
- $\blacksquare$  Temporal resolution [\[HK03\]](#page-182-1)
- Automata-based techniques  $[L+14]$
- **tableau** methods

Tableau methods are a class of algorithms for the **satisfiability** of a variety of different logics.

- introduced in the '50s for classical propositional logic  $[Best59]$  and first-order logic  $[Smu95]$
- adopted later for modal, temporal, nonmonotonic, many-valued, and substructural logics [\[DAg+99\]](#page-179-3)

Now, what is a tableau?  $[\dots]$  A tableau method is a formal proof procedure [...] with certain characteristics. First, it is a refutation procedure: to show a formula  $X$  is valid we begin with some syntactical expression intended to assert it is not.  $[...]$  Next, the expression asserting the invalidity of X is broken down syntactically, generally splitting things into several cases. [...] Finally there are rules for closing cases. [. . . ] A closed tableau beginning with an expression asserting that  $X$  is not valid is a tableau proof of  $X$ .

> Melvin Fitting Handbook of Tableau Methods

Now, what is a tableau?  $[...]$  A tableau method is a formal proof procedure [...] with certain characteristics. First, it is a refutation procedure: to show a formula  $X$  is valid we begin with some syntactical expression intended to assert it is not.  $[...]$  Next, the expression asserting the invalidity of X is broken down syntactically, generally splitting things into several cases. [...] Finally there are rules for closing cases. [. . . ] A closed tableau beginning with an expression asserting that  $X$  is not valid is a tableau proof of  $X$ .

> Melvin Fitting Handbook of Tableau Methods

Now, what is a tableau? [. . . ] A tableau method is a formal proof procedure [...] with certain characteristics. First, it is a refutation procedure: to show a formula  $X$  is valid we begin with some syntactical expression intended to assert it is not.  $[...]$  Next, the expression asserting the invalidity of X is broken down syntactically, generally splitting things into several cases. [...] Finally there are rules for closing cases. [. . . ] A closed tableau beginning with an expression asserting that  $X$  is not valid is a tableau proof of  $X$ .

> Melvin Fitting Handbook of Tableau Methods

Now, what is a tableau? [. . . ] A tableau method is a formal proof procedure [...] with certain characteristics. First, it is a refutation procedure: to show a formula  $X$  is valid we begin with some syntactical expression intended to assert it is not.  $[...]$  Next, the expression asserting the invalidity of X is broken down syntactically, generally splitting things into several cases. [...] Finally there are rules for closing cases. [. . . ] A closed tableau beginning with an expression asserting that  $X$  is not valid is a tableau proof of  $X$ .

> Melvin Fitting Handbook of Tableau Methods

Now, what is a tableau? [. . . ] A tableau method is a formal proof procedure [...] with certain characteristics. First, it is a refutation procedure: to show a formula  $X$  is valid we begin with some syntactical expression intended to assert it is not.  $[...]$  Next, the expression asserting the invalidity of X is broken down syntactically, generally splitting things into several cases. [...] Finally there are rules for closing cases. [. . . ] A closed tableau beginning with an expression asserting that  $X$  is not valid is a tableau proof of  $X$ .

> Melvin Fitting Handbook of Tableau Methods

Now, what is a tableau? [. . . ] A tableau method is a formal proof procedure [...] with certain characteristics. First, it is a refutation procedure: to show a formula  $X$  is valid we begin with some syntactical expression intended to assert it is not.  $[...]$  Next, the expression asserting the invalidity of X is broken down syntactically, generally splitting things into several cases. [...] Finally there are rules for closing cases. [...] A closed tableau beginning with an expression asserting that  $X$  is not valid is a tableau proof of  $X$ .

> Melvin Fitting Handbook of Tableau Methods
Example: propositional logic

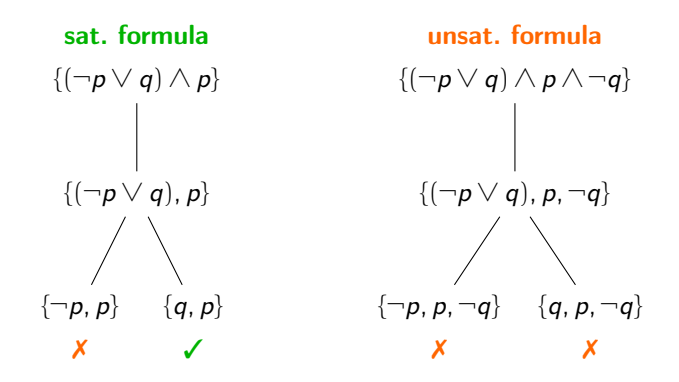

Tableau methods are among the first reasoning techniques investigated for temporal logics.

- linear temporal logic [\[Wol83;](#page-185-0) [LP00\]](#page-183-0)
- computation tree logic (CTL) and CTL\* [\[Rey09\]](#page-184-0)
- $\blacksquare$  timed logics [\[AH93;](#page-177-0) [Del+17\]](#page-180-0)
- $\blacksquare$  temporal logics on continuous time [\[Rey14\]](#page-184-1)
- **many variations of interval temporal logics**

In introducing tableau methods for LTL, we will follow their historical development:

- classic, graph-shaped tableaux are simple to understand and useful theoretical tools
- **EX** recent, tree-shaped tableaux are amenable to efficient implementation

# [CLASSICAL TABLEAUX](#page-0-0)

Here we introduce the classical tableau methods for LTL.

First introduced here:

P. Wolper. "The Tableau Method for Temporal Logic: An Overview." In: Logique et Analyse 28 (1985), pp. 119-136

Modern exposition with past operators can be found here:

O. Lichtenstein and A. Pnueli. "Propositional Temporal Logics: Decidability and Completeness." In: Logic Journal of the IGPL 8.1 (2000), pp. 55–85. DOI: [10.1093/jigpal/8.1.55](https://doi.org/10.1093/jigpal/8.1.55)

Classical methods are graph-shaped:

- a graph structure is built from the formula, representing all its possible models
- the graph is traversed to look for actual models of the formula

# Expansion rules

All the tableau methods that we will see in this tutorial are based on some expansion rules.

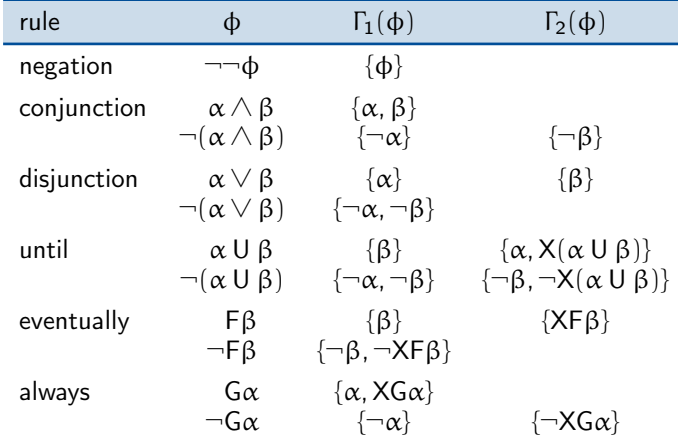

#### **Note**

Some rules are unary  $(\Gamma_2(\phi)$  empty), others are binary (both sets not empty)

For unary rules:

For binary rules:

$$
\Phi \equiv \bigwedge \Gamma_1(\Phi) \qquad \qquad \Phi \equiv \bigl( \bigwedge \Gamma_1(\Phi) \vee \bigwedge \Gamma_2(\Phi) \bigr)
$$

## Example

 $\alpha \cup \beta \equiv \beta \vee (\alpha \wedge X(\alpha \cup \beta))$ 

hence:

$$
\Gamma_1(\alpha \cup \beta) = {\beta}
$$
  

$$
\Gamma_2(\alpha \cup \beta) = {\alpha, X(\alpha \cup \beta)}
$$

When building the tableau for a formula  $\phi$ , all the formulas and subformulas of  $\phi$  that might be needed are collected into the **closure** of  $\phi$ .

### Definition (Closure of a formula)

The closure of an LTL formula  $\phi$  is the smallest set of formulas  $C(\phi)$  such that:

- $\blacksquare$   $\Phi \in C(\Phi)$
- **i** if  $\phi \in C(\phi)$  is not a negation, then  $\neg \phi \in C(\phi)$
- **i** if  $\psi \in C(\phi)$  has an expansion rule, then  $\Gamma_1(\psi) \subseteq C(\psi)$  and  $\Gamma_2(\psi) \subseteq C(\psi)$ .

#### Example

The closure of the formula  $\phi \equiv p \wedge F \neg p$  is the following:

$$
C(\varphi)=\left\{ \rho \wedge F \neg \rho, \neg (\rho \wedge F \neg \rho), F \neg \rho, \neg F \neg \rho, X F \neg \rho, \neg X F \neg \rho, \rho, \neg \rho \right\}
$$

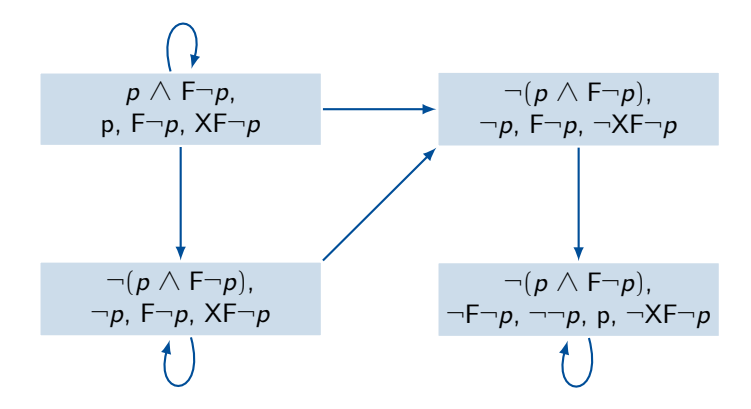

This is the tableau for  $p \wedge F \neg p$ . The tableau is a graph.

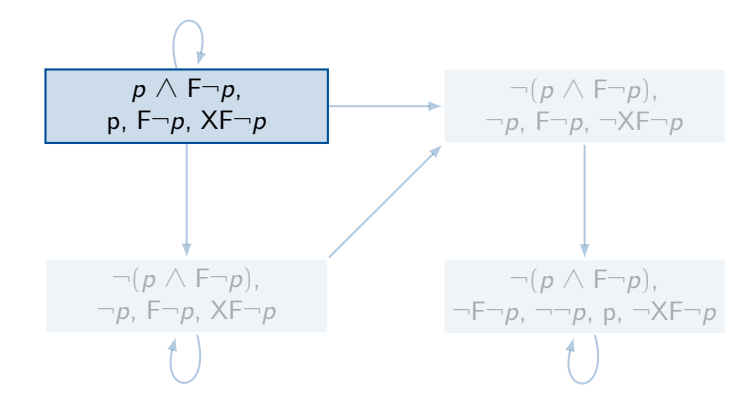

Each node of the tableau is called an atom.

An atom  $\Delta$  is a **maximally** consistent subset of  $C(\phi)$ .

- $\blacksquare$   $\psi$  ∈  $\Delta$  iff  $\neg \psi \notin \Delta$
- $\blacksquare$  if  $\psi \in \Delta$  has a unary expansion rule, then Γ<sub>1</sub>(ψ)  $\subset$  Δ
- $\blacksquare$  if  $\psi \in \Delta$  has a binary expansion rule, then either  $\Gamma_1(\psi) \subset \Delta$  or  $\Gamma_2(\psi) \subset \Delta$

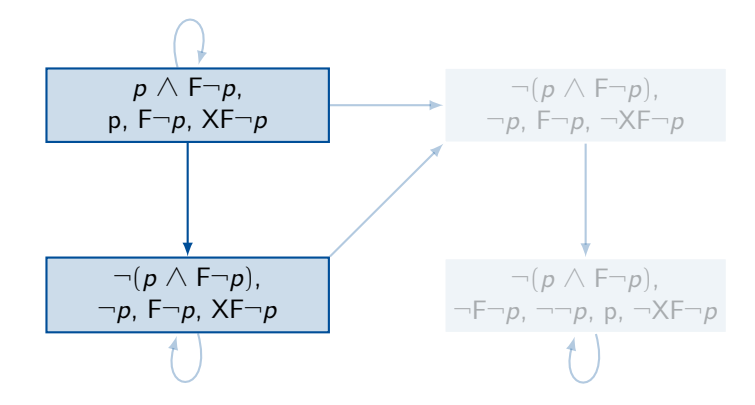

Edges of the tableau represent locally consistent temporal transitions.

- $\Delta_1 \rightarrow \Delta_2$  iff:
	- **■** for each  $Xψ ∈ Δ<sub>1</sub>$ , we have  $\psi \in \Delta_2$
	- **■** for each  $\neg$ X $\psi$   $\in$   $\Delta_1$ , we have  $\neg \psi \in \Delta_2$

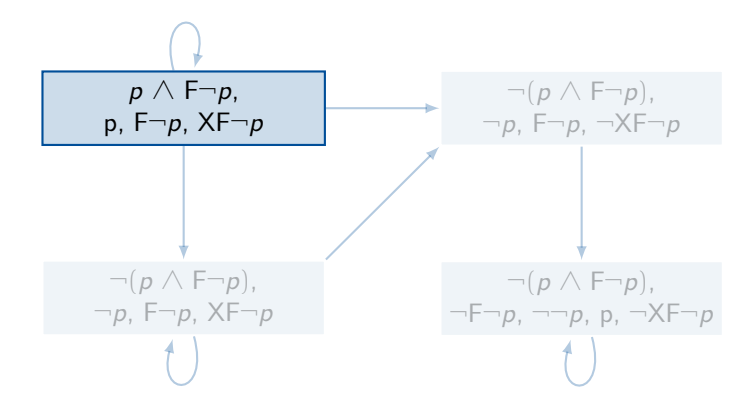

### An atom  $\Delta$  is **initial** if  $\phi \in \Delta$ .

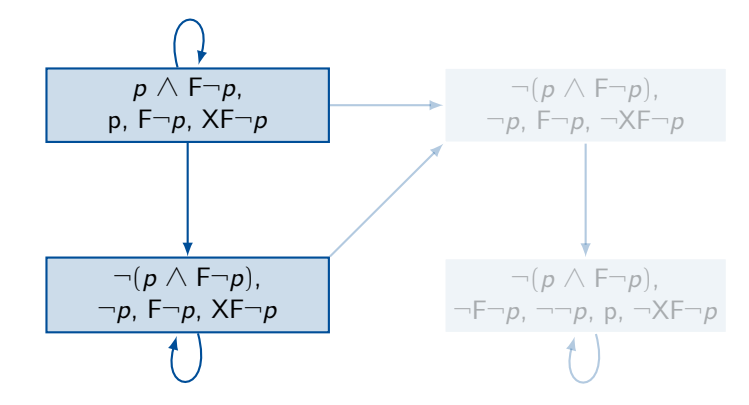

Any infinite path  $\overline{\Delta} = \langle \Delta_0, \Delta_1, \ldots \rangle$ starting from an *initial* atom represents a possible model for  $\phi$ .

But we still miss something.

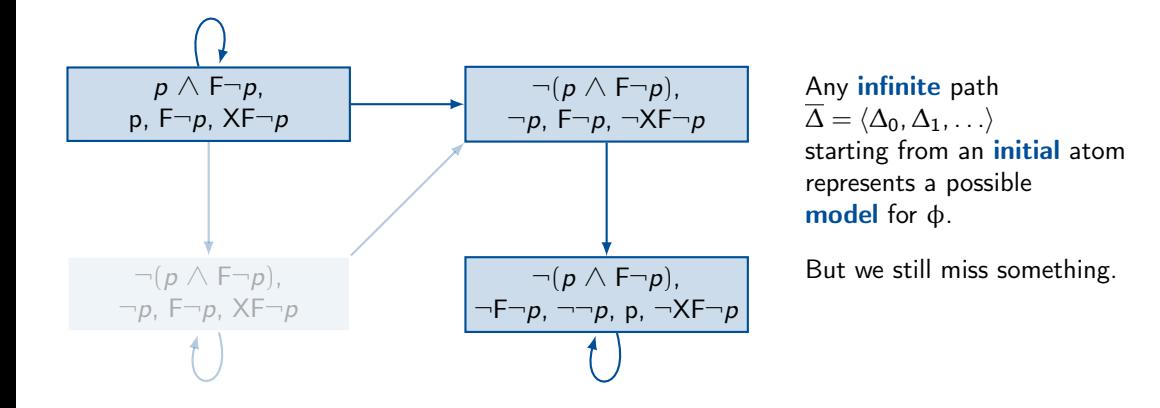

Paths in the tableau have some features by construction:

- $\blacksquare$  **locally consistent**, *i.e.*, the single atoms are logically consistent
- **universal** formulas are satisfied *i.e.*,  $G\alpha$

However, they are not guaranteed a priori to be correct models.

#### Example

If  $\alpha \cup \beta \in \Delta$ , then we have either  $\beta \in \Delta$  or  $\alpha$ ,  $X(\alpha \cup \beta) \in \Delta$ .

However, the former case is not guaranteed to ever happen in a path.

### Definition (X-eventuality)

An X-eventuality is a formula of the form  $X(\alpha \cup \beta)$  or  $X \vdash \beta$ .

#### We must look for paths in the tableau where each X-eventuality is satisfied.

### Definition (Fulfilling path)

A path  $\overline{\Delta} = \langle \Delta_0, \Delta_1, \ldots \rangle$  in a tableau is **fulfilling** if for each  $i \geq 0$ , if  ${\sf X}(\alpha\cup\beta)\in \Delta_i$  or  ${\sf XF}\beta\in \Delta_i$ , then there is a  $j>i$  such that  $\beta\in \Delta_j.$  How to find fulfilling paths?

Definition (Strongly connected component)

A strongly connected component (SCC) of a graph is a subgraph where each node is reachable from each other.

## Definition (Fulfilling SCC)

A fulfilling SCC of a tableau is an SCC S of the tableau such that if any X-eventuality  $X(\alpha \cup \beta)$  (or XF $\beta$ ) appear in a node of S, then  $\beta$  appears in a node of S.

#### Theorem

An LTL formula  $\phi$  is satisfiable if and only if the tableau for  $\phi$  contains a fulfilling SCC reachable from an initial atom.

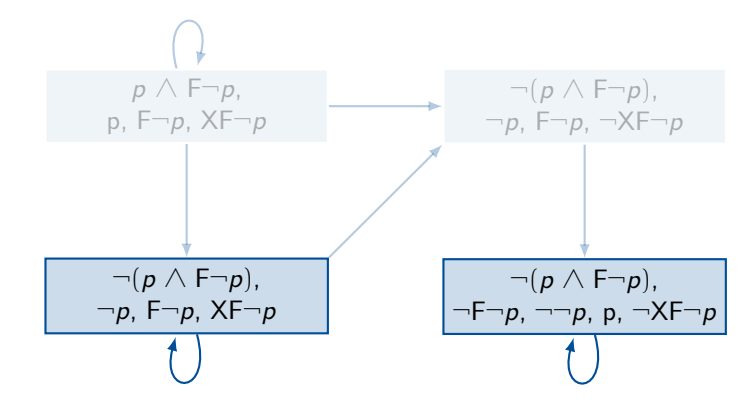

In this case, we have two fulfilling SCCs reachable from the initial atom.

 $p \wedge F \neg p$  is satisfiable.

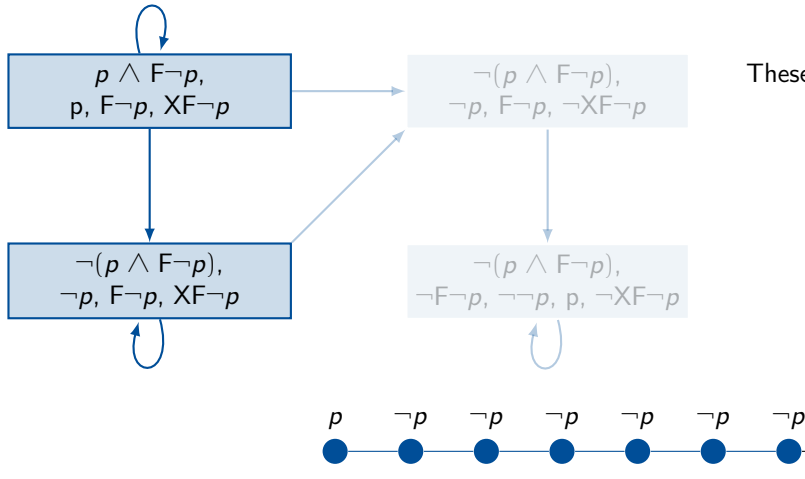

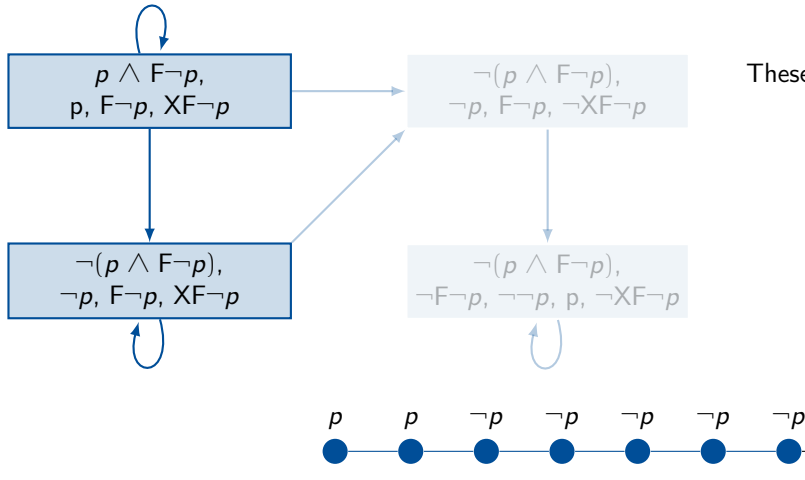

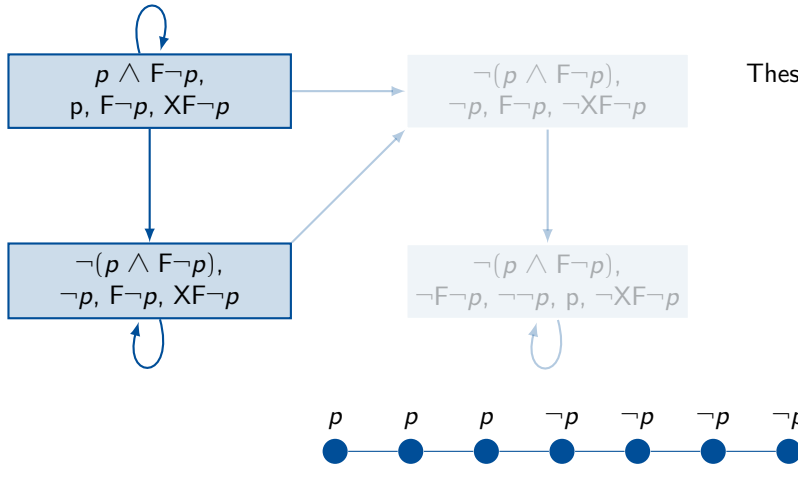

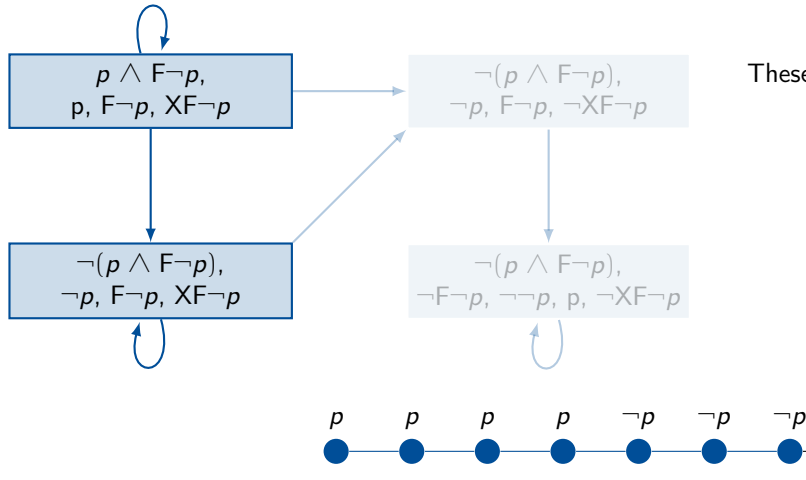

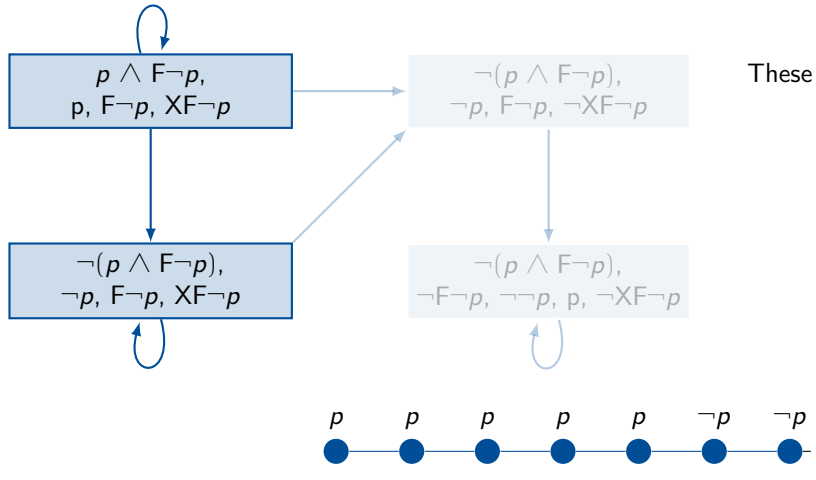

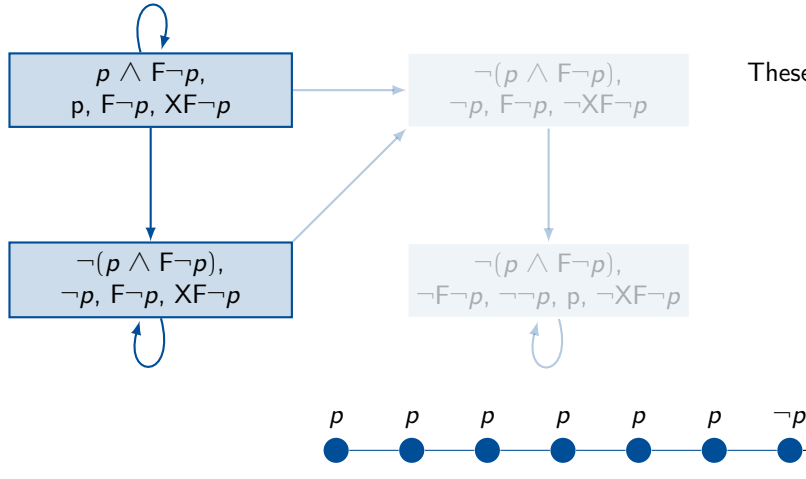

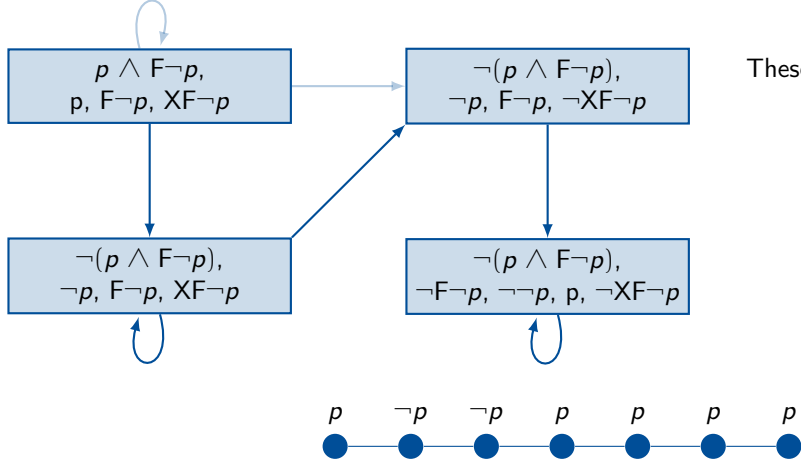

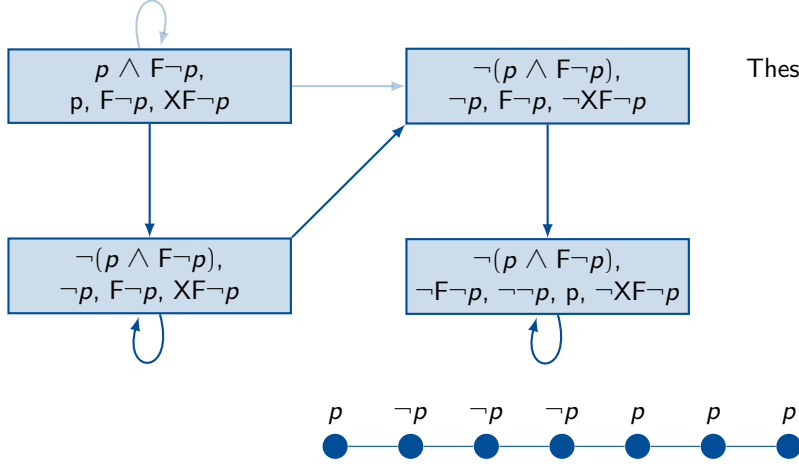

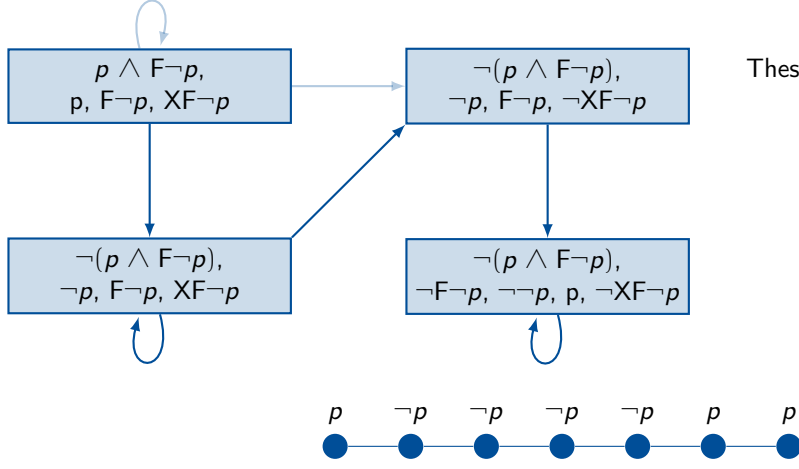

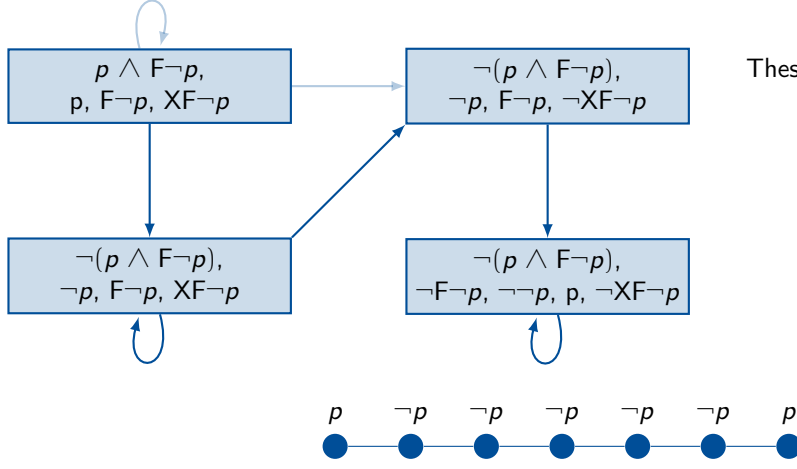

We can test satisfiability of an LTL formula φ with a classic graph-shaped tableau.

- Build the graph structure made of all the possible atoms and their connecting edges
- **find strongly connected components** and look for fulfilling ones
- **i** if at least a fulfilling SCC is reachable by an initial atom,  $\phi$  is **satisfiable**

Classical tableaux for LTL are easy to understand and useful theoretical tools.

However, in practice they have some drawbacks:

- **the two-phase** procedure requires to first build a (huge) graph structure
- $\blacksquare$  the graph is then traversed to look for fulfilling SCCs
- $\blacksquare$  the graph is of exponential size, requiring huge amounts of memory

Many authors tried to address these problems.

- **n** incremental tableaux tried to build the graph nodes on the fly  $[Kes+93]$
- a real solution came from tree-shaped tableaux [\[Sch98;](#page-185-1) [Rey16\]](#page-185-2) that we will introduce in a minute.

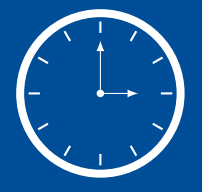

# COFFEE BREAK

# [TREE-SHAPED TABLEAUX](#page-0-0)

Recent tableau systems for LTL are graph-shaped.

First tree-shaped system by Schwendimann:

S. Schwendimann. "A New One-Pass Tableau Calculus for PLTL." In: Proc. of the 7th International Conference on Automated Reasoning with Analytic Tableaux and Related Methods. Vol. 1397. LNCS. Springer, 1998, pp. 277–292. DOI: [10.1007/3-540-69778-0\\\_28](https://doi.org/10.1007/3-540-69778-0\_28)

Most recent one by Reynolds:

M. Reynolds. "A New Rule for LTL Tableaux." In: Proc. of the 7th International Symposium on Games, Automata, Logics and Formal Verification. Vol. 226. EPTCS. 2016, pp. 287–301. DOI: [10.4204/EPTCS.226.20](https://doi.org/10.4204/EPTCS.226.20)

Recent tableau systems for LTL are graph-shaped.

First tree-shaped system by Schwendimann:

S. Schwendimann. "A New One-Pass Tableau Calculus for PLTL." In: Proc. of the 7th International Conference on Automated Reasoning with Analytic Tableaux and Related Methods. Vol. 1397. LNCS. Springer, 1998, pp. 277–292. DOI: [10.1007/3-540-69778-0\\\_28](https://doi.org/10.1007/3-540-69778-0\_28)

Most recent one by Reynolds:

M. Reynolds. "A New Rule for LTL Tableaux." In: Proc. of the 7th International Symposium on Games, Automata, Logics and Formal Verification. Vol. 226. EPTCS. 2016, pp. 287–301. DOI: [10.4204/EPTCS.226.20](https://doi.org/10.4204/EPTCS.226.20)
We'll now introduce the tree-shaped tableau by Reynolds [\[Rey16\]](#page-185-0):

- a tree is built instead of a graph
- each accepted branch of the tree represents a model
- **a** a single pass is sufficient to build a branch and decide to accept or reject it
- $\blacksquare$  the construction of each branch is completely **independent** from the other branches:
	- easy parallelization
	- $\blacksquare$  efficient SAT encodings are possible (see later)

In what follows we will assume any formula  $\phi$  to be in negated normal form (NNF).

- negations are only applied to **propositions**
- $\blacksquare$  this is a trivial assumption since any formula can be put into NNF very easily

**Example:** 
$$
\neg F(p \land q) \equiv G(\neg p \lor \neg q)
$$

The negated normal form greatly simplifies the expansion rules:

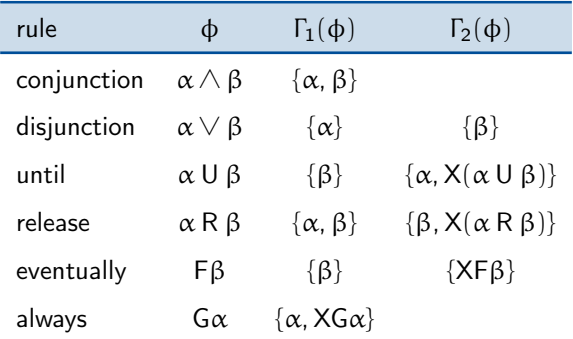

The definition of closure is slightly simpler as well:

#### Definition (Closure of a formula)

The closure of an LTL formula  $\phi$  is the smallest set of formulas  $C(\phi)$  such that:

- $\blacksquare$   $\Phi \in C(\Phi)$
- if  $\psi \in C(\phi)$  has an expansion rule, then  $\Gamma_1(\psi) \subseteq C(\psi)$  and  $\Gamma_2(\psi) \subseteq C(\psi)$ .

#### Example

The closure of the formula  $\phi \equiv p \wedge GF \neg p$  is the following:

$$
C(\varphi) = \{ p \wedge G \mathsf{F} \neg p, G \mathsf{F} \neg p, X \mathsf{G} \mathsf{F} \neg p, \mathsf{F} \neg p, X \mathsf{F} \neg p, p, \neg p \}
$$

 $\{p \wedge GF \neg p\}$ 

- **n** nodes *u* are labelled by  $\Gamma(u) \subseteq C(\phi)$
- **the label of the root is**  $\Gamma(u_0) = {\phi}$
- to build the tree, we expand the formulas in the nodes' labels following the expansion rules.

```
\{p \wedge GF\neg p\}{p, GF\neg p}
```
- nodes u are labelled by  $\Gamma(u) \subset C(\Phi)$
- **the label of the root is**  $\Gamma(u_0) = {\phi}$
- to build the tree, we expand the formulas in the nodes' labels following the expansion rules.

$$
\{p \land \mathsf{GF} \neg p\}
$$
\n
$$
\qquad |
$$
\n
$$
\{p, \mathsf{GF} \neg p\}
$$
\n
$$
\qquad |
$$
\n
$$
\{p, \mathsf{F} \neg p, \mathsf{X}\mathsf{GF} \neg p\}
$$

- **n** nodes *u* are labelled by  $\Gamma(u) \subseteq C(\phi)$
- **the label of the root is**  $\Gamma(u_0) = \{\phi\}$
- to build the tree, we expand the formulas in the nodes' labels following the expansion rules.

$$
\{p \land GF\neg p\}
$$
\n
$$
\begin{array}{ccc}\n & & \\
& & \\
& & \\
& & \\
& & \\
& & \\
& & \\
& & \\
& & \\
& & \\
& & \\
\{p, \neg p, \text{XGF}\neg p\} & \{p, \text{XF}\neg p, \text{XGF}\neg p\}\n\end{array}
$$

- **n** nodes *u* are labelled by  $\Gamma(u) \subseteq C(\phi)$
- **the label of the root is**  $\Gamma(u_0) = \{\phi\}$
- to build the tree, we expand the formulas in the nodes' labels following the expansion rules.

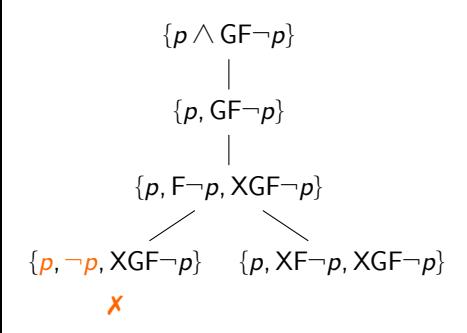

When a **contradiction** is found, the branch is rejected.

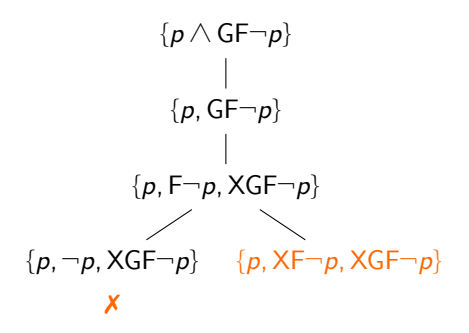

When a node cannot be expanded further, it is called a poised node.

The label of the poised node describes the current temporal state.

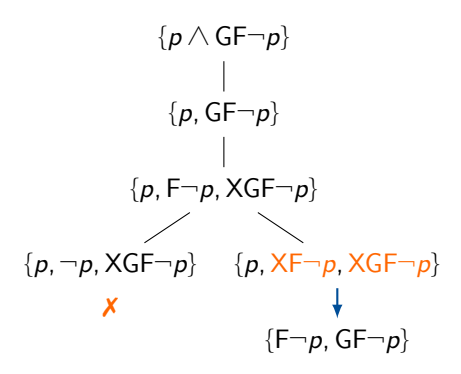

The **STEP** rule is applied to poised nodes, advancing to the **next** temporal state.

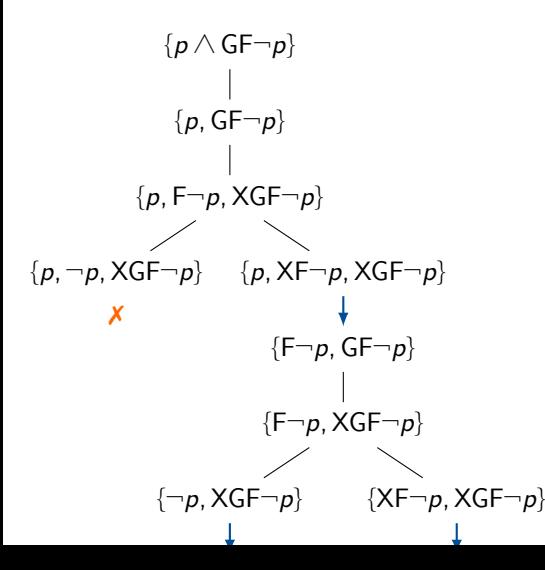

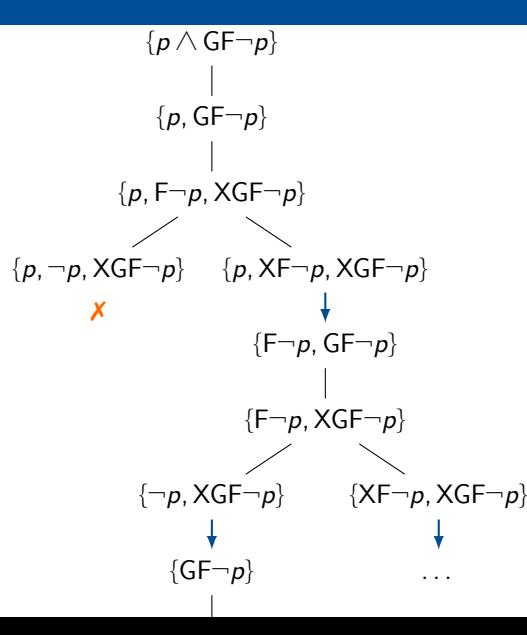

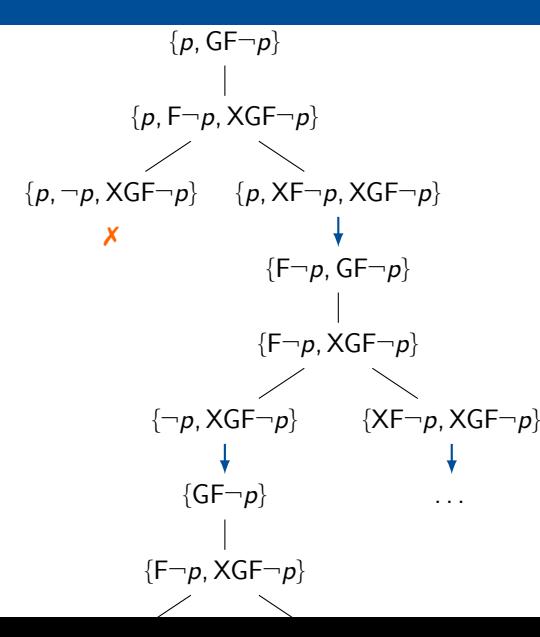

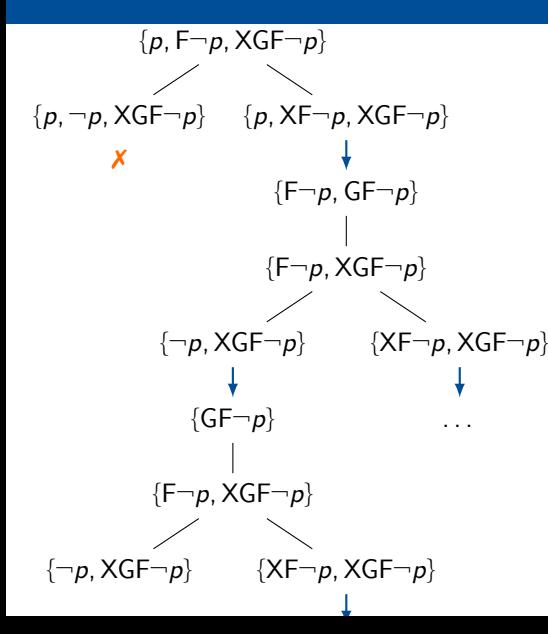

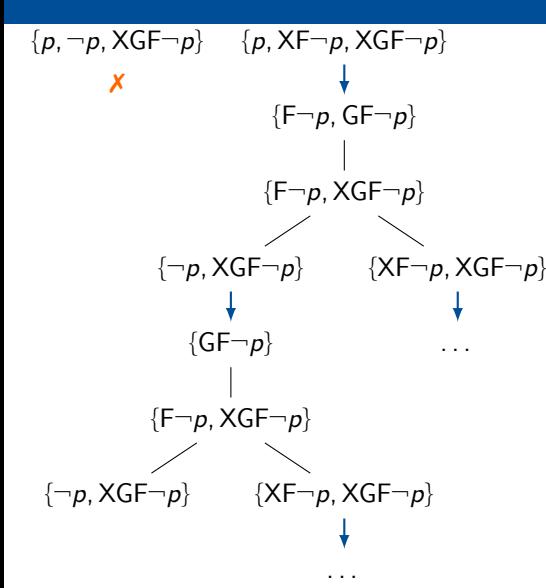

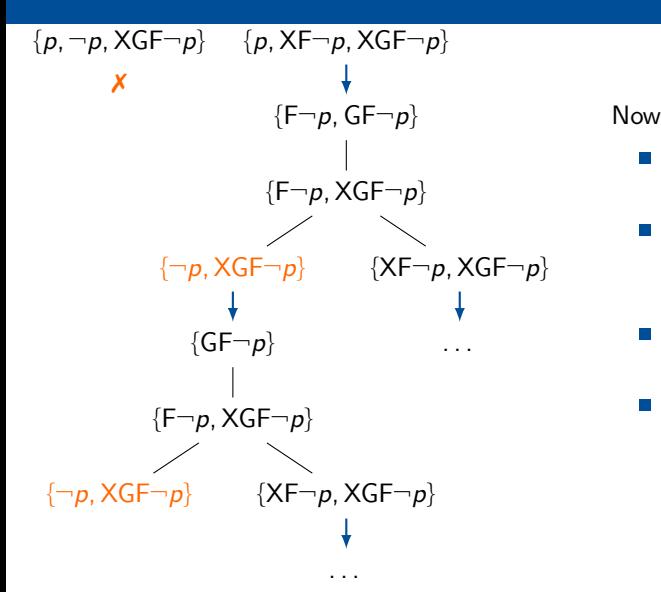

Now, we can notice this repetition:

- $\blacksquare$  two poised nodes  $u$  and  $v$  with the same label appear in a branch
- all the X-eventualities requested in  $$ (in this case none) have been fulfilled between  $\mu$  and  $\nu$
- petween *a* and *v*<br>the model can infinitely loop through these states
	- **the LOOP** rule accepts the branch

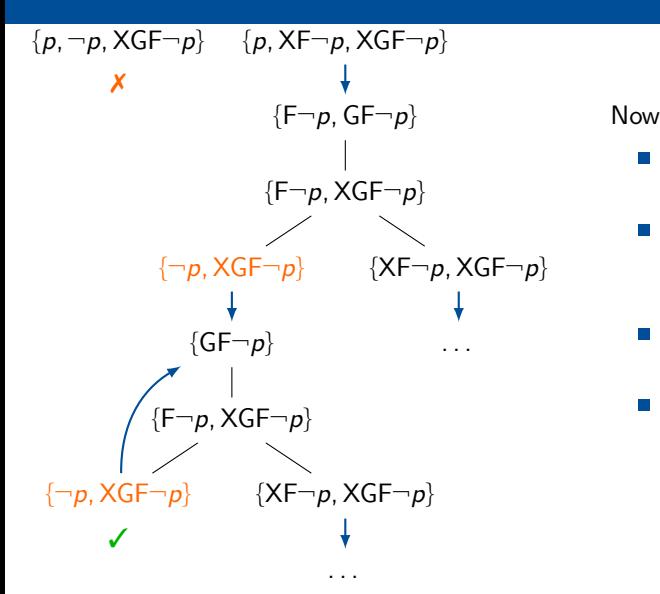

Now, we can notice this repetition:

- $\blacksquare$  two poised nodes  $u$  and  $v$  with the same label appear in a branch
- all the X-eventualities requested in  $\mu$ (in this case none) have been fulfilled between  $\mu$  and  $\nu$
- petween *a* and *v*<br>the model can infinitely loop through these states
	- **the LOOP** rule accepts the branch

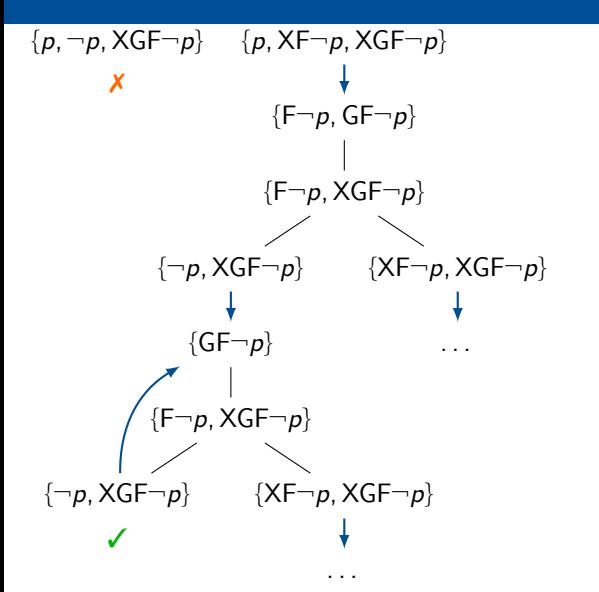

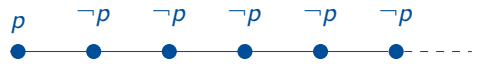

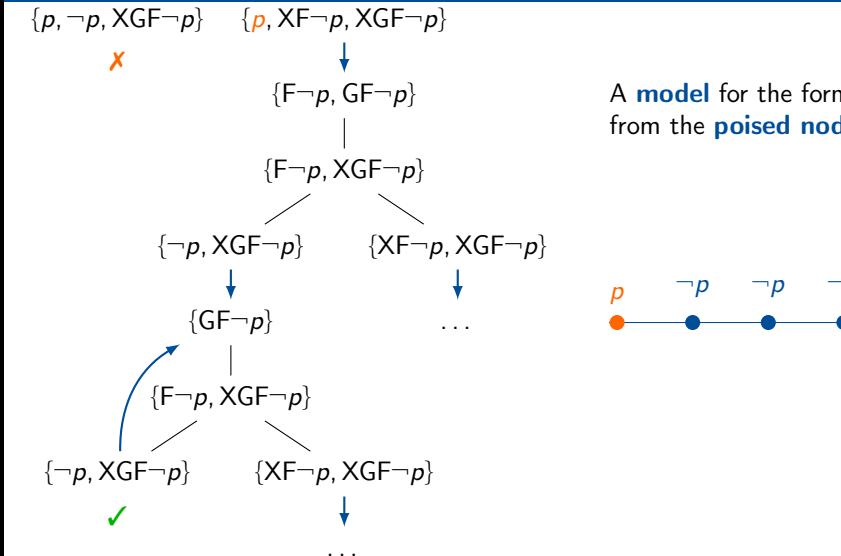

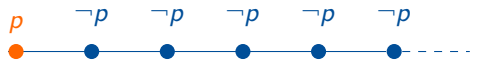

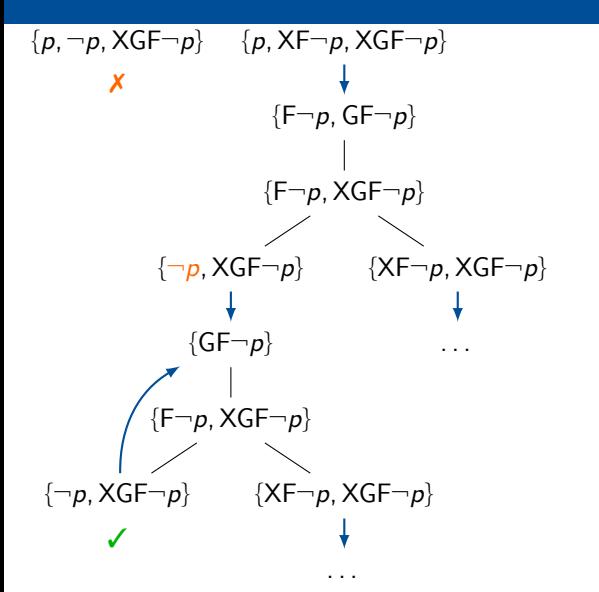

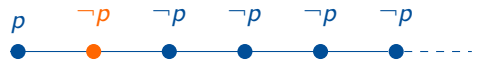

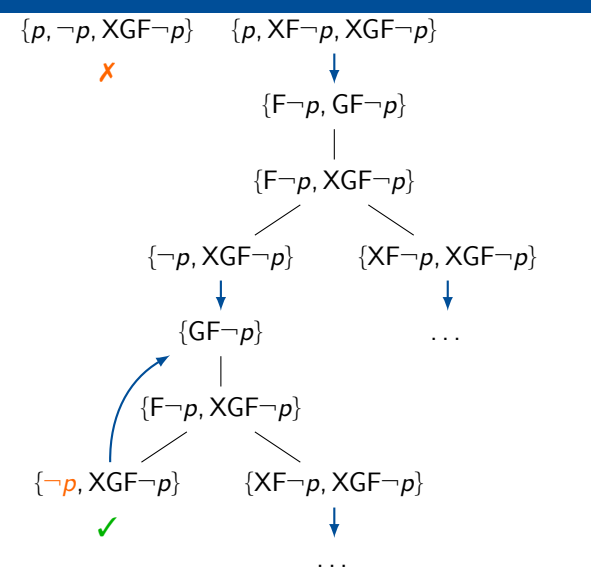

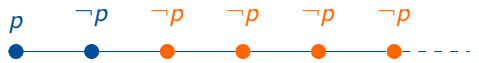

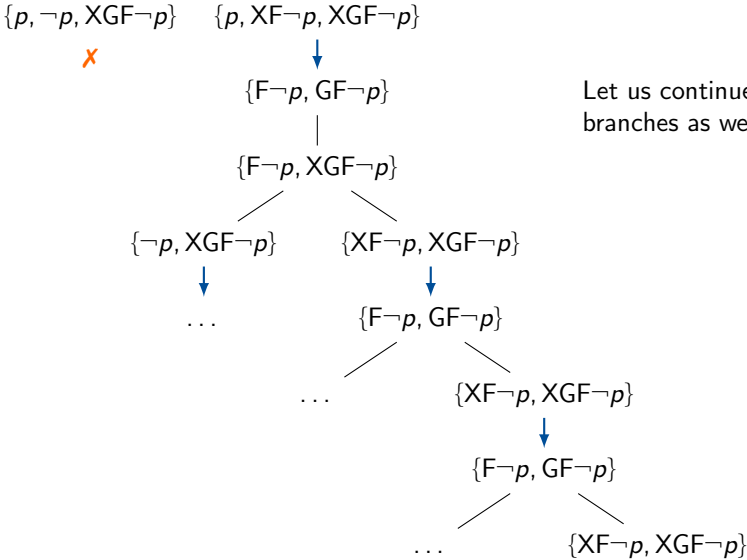

Let us continue the construction of the other branches as well.

# $\blacksquare$  Tableau construction

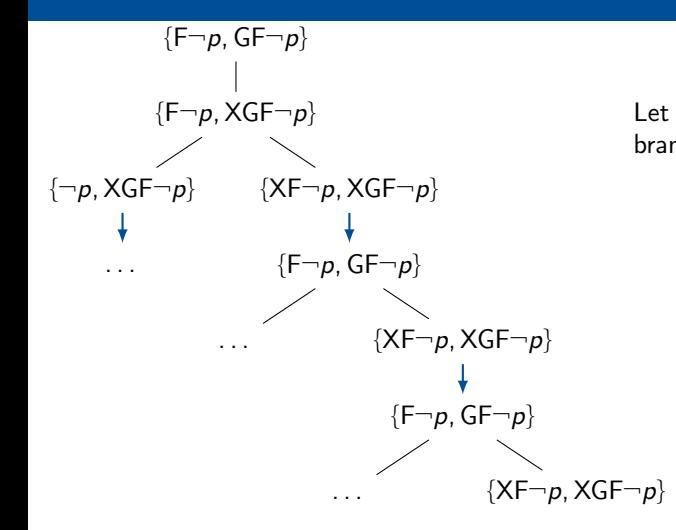

Let us continue the construction of the other branches as well.

# $\overline{\phantom{a}}$  Tableau construction

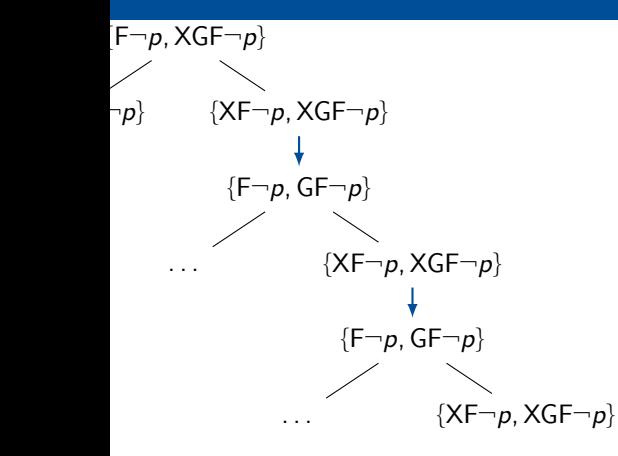

branches as well. Let us continue the construction of the other

# $\overline{\phantom{a}}$  Tableau construction

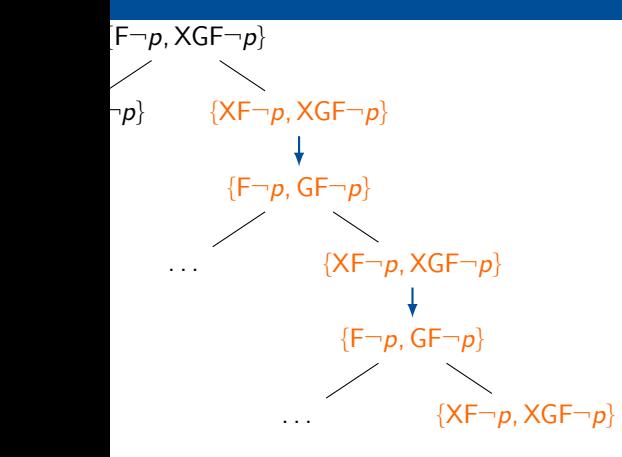

The rightmost branch is expanding indefinitedly.

# $\overline{\phantom{a}}$  Tableau construction

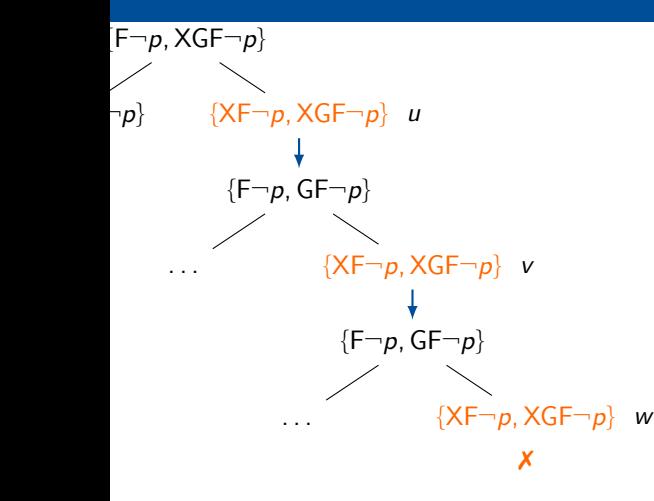

However, we can notice that:

- $\blacksquare$  there are three poised nodes  $u, v$  and w with the same label
	- $\blacksquare$  all the X-eventualities requested in the nodes and fulfilled between  $v$  and  $w$ (none in this case) are also fulfilled between  $\mu$  and  $\nu$ .
	- **hence, the branch segment between**  $v$  and  $w$  is doing redundant work

In this case, the **PRUNE** rule rejects the branch.

- **starting from the root {** $\phi$ **} the expansion rules are applied until we find poised nodes**
- $\blacksquare$  the termination rules are checked against poised nodes:
	- **n** the **CONTRADICTION** rule rejects propositional contradictions.
	- the LOOP rule detects infinite periodic models
	- $\blacksquare$  the **EMPTY** rule detects finite prefixes that can continue arbitrarily
	- $\blacksquare$  the PRUNE rule rejects unfulfilling branches
- $\blacksquare$  if no termination rule triggers, the **STEP** rule advances to the next temporal state
- **n** the formula is **satisfiable** iff there is an accepted branch

- **starting from the root {** $\phi$ **} the expansion rules are applied until we find poised nodes**
- $\blacksquare$  the termination rules are checked against poised nodes:
	- **n** the **CONTRADICTION** rule rejects propositional contradictions.
	- the LOOP rule detects infinite periodic models
	- $\blacksquare$  the **EMPTY** rule detects finite prefixes that can continue arbitrarily
	- the PRUNE rule rejects unfulfilling branches
- $\blacksquare$  if no termination rule triggers, the **STEP** rule advances to the next temporal state
- **n** the formula is **satisfiable** iff there is an accepted branch

#### Definition (CONTRADICTION rule)

If u is a poised node with  $\{p, \neg p\} \subseteq \Gamma(u)$  for some proposition p, the branch is rejected.

- **starting from the root {** $\phi$ **} the expansion rules are applied until we find poised nodes**
- $\blacksquare$  the termination rules are checked against poised nodes:
	- **n** the **CONTRADICTION** rule rejects propositional contradictions.
	- the LOOP rule detects infinite periodic models
	- $\blacksquare$  the **EMPTY** rule detects finite prefixes that can continue arbitrarily
	- $\blacksquare$  the PRUNE rule rejects unfulfilling branches
- $\blacksquare$  if no termination rule triggers, the **STEP** rule advances to the next temporal state
- **n** the formula is **satisfiable** iff there is an accepted branch

#### Definition (LOOP rule)

If there are two poised nodes u and v such that  $\Gamma(u) = \Gamma(v)$  and all the X-eventualities requested in  $u$  are fulfilled between  $u$  and  $v$ , the branch is **accepted**.

- **starting from the root {** $\phi$ **} the expansion rules are applied until we find poised nodes**
- $\blacksquare$  the termination rules are checked against poised nodes:
	- **n** the **CONTRADICTION** rule rejects propositional contradictions.
	- the LOOP rule detects infinite periodic models
	- $\blacksquare$  the **EMPTY** rule detects finite prefixes that can continue arbitrarily
	- the PRUNE rule rejects unfulfilling branches
- $\blacksquare$  if no termination rule triggers, the **STEP** rule advances to the next temporal state
- **n** the formula is **satisfiable** iff there is an accepted branch

#### Definition (EMPTY rule)

If there is a poised node u with  $\Gamma(u) = \emptyset$ , the branch is accepted.

- **starting from the root {** $\phi$ **} the expansion rules are applied until we find poised nodes**
- $\blacksquare$  the termination rules are checked against poised nodes:
	- **n** the **CONTRADICTION** rule rejects propositional contradictions.
	- the LOOP rule detects infinite periodic models
	- $\blacksquare$  the **EMPTY** rule detects finite prefixes that can continue arbitrarily
	- $\blacksquare$  the PRUNE rule rejects unfulfilling branches
- $\blacksquare$  if no termination rule triggers, the **STEP** rule advances to the next temporal state
- **n** the formula is **satisfiable** iff there is an accepted branch

#### Definition (PRUNE rule)

If there are three poised nodes u, v and w such that  $\Gamma(u) = \Gamma(v) = \Gamma(w)$  and all the X-eventualities requested in the nodes and fulfilled between  $v$  and  $w$  are fulfilled between  $u$ and  $v$  as well, the branch is rejected.

- **starting from the root {** $\phi$ **} the expansion rules are applied until we find poised nodes**
- $\blacksquare$  the termination rules are checked against poised nodes:
	- **n** the **CONTRADICTION** rule rejects propositional contradictions.
	- the LOOP rule detects infinite periodic models
	- $\blacksquare$  the **EMPTY** rule detects finite prefixes that can continue arbitrarily
	- $\blacksquare$  the PRUNE rule rejects unfulfilling branches
- $\blacksquare$  if no termination rule triggers, the **STEP** rule advances to the next temporal state
- **n** the formula is **satisfiable** iff there is an accepted branch

#### Definition (STEP rule)

If u is a poised node, a child u' is created with  $\Gamma(u') = {\alpha | X\alpha \in \Gamma(u)}$ 

#### Definition (PRUNE rule)

If there are three poised nodes u, v and w such that  $\Gamma(u) = \Gamma(v) = \Gamma(w)$  and all the X-eventualities requested in the nodes and fulfilled between  $v$  and  $w$  are fulfilled between  $u$ and  $v$  as well, the branch is rejected.

The **PRUNE** rule was the major novelty of Reynolds' tableau.

- it rejects branches that would develop infinitely because of unfulfillable temporal requests
- $\blacksquare$  it is nevertheless quite difficult to get at first:
	- $\blacksquare$  why wait for three occurrences of a label?
	- how can we be sure not to reject useful branches?
	- which kind of models are excluded?
- $\blacksquare$  let's take a look

### Why three occurrences?

 ${XFp, XFa, XFr}$  u

```
\{ \ldots, p, q, \ldots \}{XFp, XFq, XFr} v
  \{ \ldots, p, \ldots \}
```
Let us view it from a different perspective:

- $\blacksquare$  we are not looking for three nodes, but for two segments of the branch
- **n** the segment between  $v$  and  $w$  is doing **redundant work** with regards to the segment between  $u$  and  $v$ .
- $\blacksquare$  since the labels are the same, any useful segment that can be developed after w can also be developed after v.

### Why three occurrences?

```
{XFp, XFa, XFr} u
\{ \ldots, p, q, \ldots \}{XFp, XFq, XFr} v
 \{ \ldots, p, \ldots \}{XFp, XFq, XFr} w
```
Let us view it from a different perspective:

- we are not looking for three nodes, but for two segments of the branch
- **the segment between v and w is doing redundant work with** regards to the segment between  $u$  and  $v$ .
- $\blacksquare$  since the labels are the same, any useful segment that can be developed after w can also be developed after v.
But what if we do not wait for the third occurrence? Consider:

$$
\underbrace{p \wedge G(p \leftrightarrow X \neg p)}_{1} \wedge \underbrace{G \vdash q_{1} \wedge G \vdash q_{2}}_{2} \wedge \underbrace{G \neg (q_{1} \wedge q_{2})}_{3} \wedge \underbrace{G(q_{1} \rightarrow \neg p) \wedge G(q_{2} \rightarrow \neg p)}_{4}
$$

This formula says:

- 1 p holds at first, and p and  $\neg p$  alternate
- 2  $q_1$  and  $q_2$  holds infinitely often
- 3  $q_1$  and  $q_2$  cannot hold together
- 4  $q_1$  and  $q_2$  only hold when  $\neg p$  holds

Let us look at the tableau for that formula.

- since  $q_1$  and  $q_2$  cannot hold together, we can only fulfill one request at a time
- there is no way to fulfill **both** between a single repetition of the label
- rejecting the branch at  $v$  would be wrong
- $\blacksquare$  instead, by waiting we give time to the LOOP rule to trigger

```
{ϕ}
\{ \ldots, XFq_1, XFq_2, \ldots \} u
                 \{ \ldots, q_1, \ldots \}\{ \ldots, XFq_1, XFq_2, \ldots \} v
                                  \{\ldots, q_2, \ldots\}\{\ldots, \mathsf{XF}_{q_1}, \mathsf{XF}_{q_2}, \ldots\} w
                                                     ✓
```
Since each branch of the tableau represents a model of the formula, the PRUNE rule excludes many possible models.

- Which kind of models are excluded?
- Are we sure we do not exclude too many of them?

Consider these two different models:

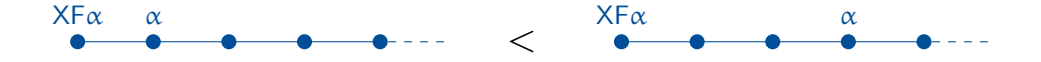

In the first,  $XFx$  is fulfilled earlier.

We consider the first model less than the second in a suitably defined ordering relation.

More precisely, is  $\psi$  is an X-eventuality:

- if  $\psi$  holds at step i,  $d_i(\psi)$  is the number of states elapsed before  $\psi$  is fulfilled zero otherwise
- $d_i < d'_i$  is defined **component-wise**
- σ  $<$  σ' if  $\langle d_0, d_1, \ldots \rangle < \langle d'_0, d'_1, \ldots \rangle$  lexicographically

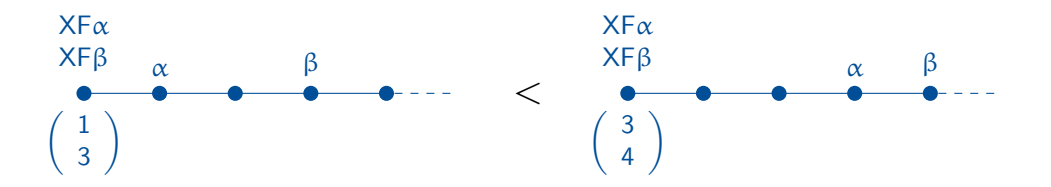

Minimal models in this pre order are called **greedy**.

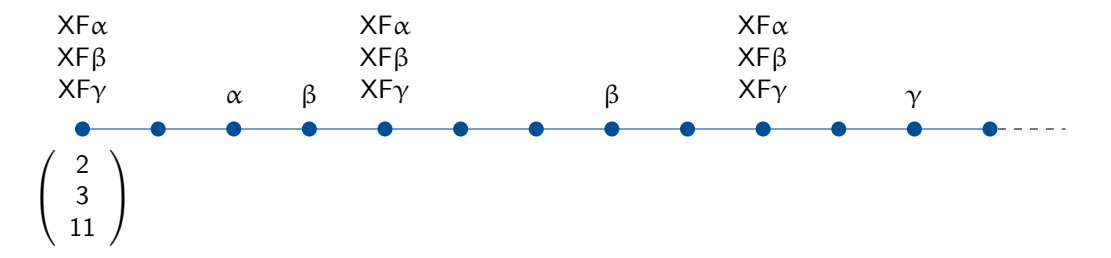

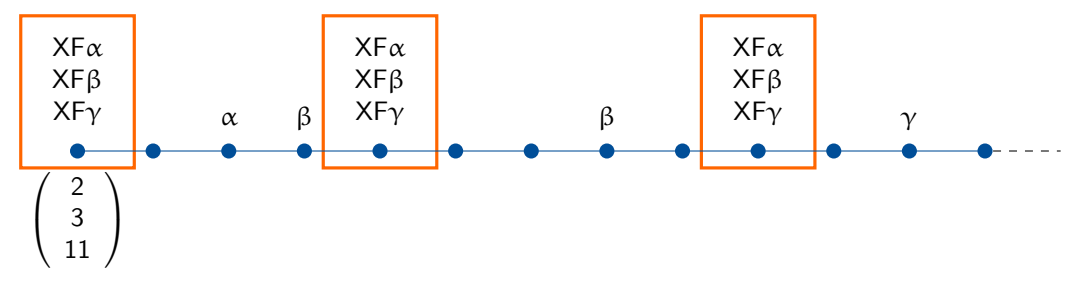

Suppose that the same formulas hold at the highlighted states.

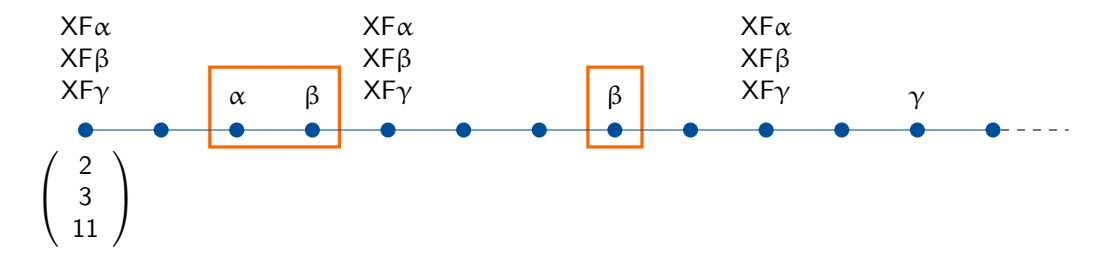

Suppose that the same formulas hold at the highlighted states:

note that the X-eventualities fulfilled between the second and third state are fulfilled between the first and second ones as well

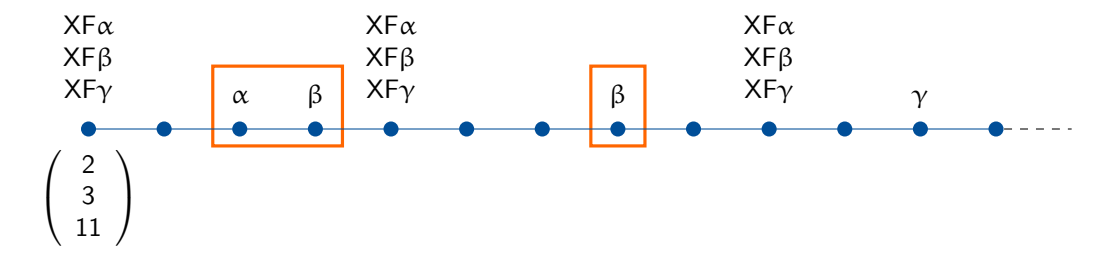

That is the triggering condition of the PRUNE rule!

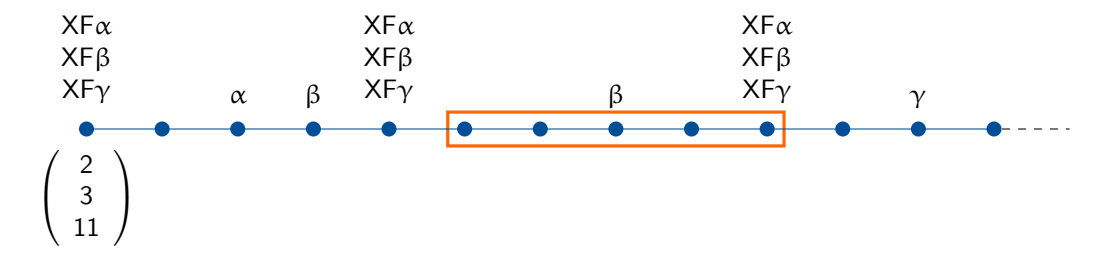

Note that we can remove the middle segment, still obtaining a correct model.

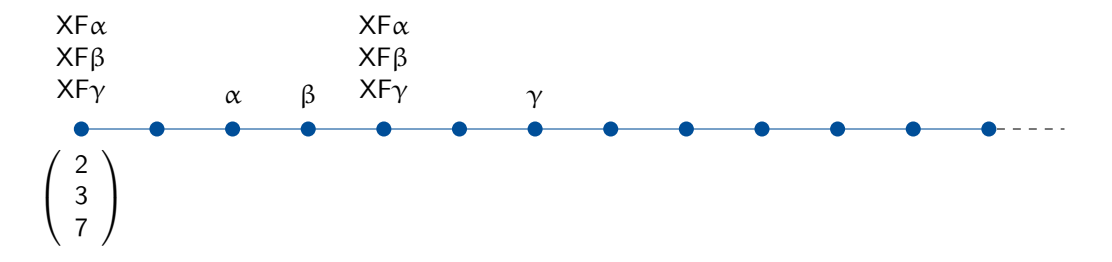

Note that we can remove the middle segment, still obtaining a correct model.

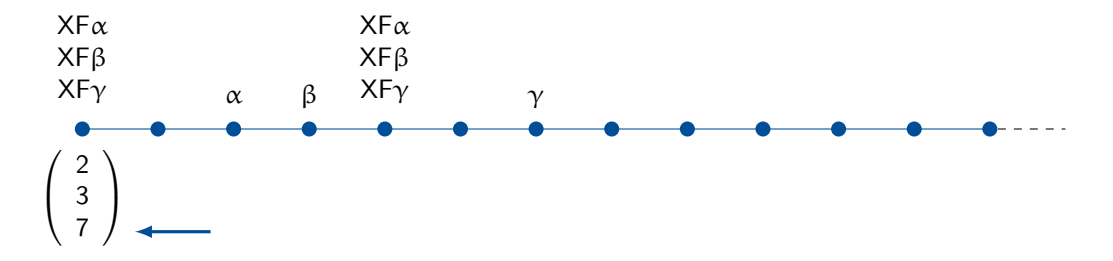

But then, the initial distance vector decreases: the new model is smaller than the old one!

In an accepted branch of the tableau, the **PRUNE** rule is never triggered.

- **then in the model**  $\bar{\sigma}$  **extracted from the branch it cannot happen what shown before**
- **hence**  $\bar{\sigma}$  **is greedy**

#### Theorem

Let  $\overline{\sigma}$  a model extracted from the tableau for  $\phi$ . Then  $\overline{\sigma}$  is greedy.

But then, are we loosing important models? No.

#### Theorem

Let  $\phi$  be a satisfiable LTL formula. Then, there is a greedy model satisfying  $\phi$ .

Reynolds' tableau is the state of the art of tableau methods for linear-time temporal logics.

- **E** each branch can be developed **independently** from the others
	- **Example 1** embarassingly parallel implementation achieves great scalability  $[MR17]$
	- very efficient **SAT encodings possible (see later)** [\[GGM19\]](#page-181-0)
- **the modular structure and clear model-theoretic interpretation makes it very extensible:** 
	- **LTL with past operators [\[GMR17\]](#page-181-1)**
	- **EXTE** OVer finite traces (just drop the LOOP rule)
	- **timed logics (see later)** [\[Gea+21a\]](#page-180-0)
	- $\blacksquare$  first-order LTL modulo theories
		- see our talk at IJCAI, July 28th, 15:30, Knowledge Representation and Reasoning session
	- **Example 1** let us now see an example of these extensions: a Reynolds' style tableau for TPTL

# [TABLEAUX FOR TIMED LOGICS](#page-0-0)

A real-time system is commonly described as a system that

"controls an environment by receiving data, processing them, and returning the results sufficiently quickly to affect the environment at that time".

A real-time system is commonly described as a system that

"controls an environment by receiving data, processing them, and returning the results sufficiently quickly to affect the environment at that time".

 $\blacksquare$  its correctness does not depend only on their logical correctness, but also on their response time;

A real-time system is commonly described as a system that

"controls an environment by receiving data, processing them, and returning the results sufficiently quickly to affect the environment at that time".

- its correctness does not depend only on their logical correctness, but also on their response time;
- m most of the *mission* or *safety critical* systems are real-time: their formal correctness is an aspect that cannot be overlooked.

In classical LTL, we can express the request-response property:

 $\varphi \coloneqq G(\text{request} \rightarrow \text{F} \text{response})$ 

In classical LTL, we can express the request-response property:

 $\varphi := G(\text{request} \rightarrow \text{Fresponse})$ 

We do not know the exact times at which the request and the response actually take place: the only thing we know is the **temporal ordering** between these two events.

$$
\begin{array}{lcl}\n\text{LTL} & \Rightarrow & \textbf{qualitative time requirements only,} \\
\text{not suitable for real-time properties.}\n\end{array}
$$

**Timed temporal logics** have the goal of solving these limitations.

### Definition (Timed state sequence)

A time sequence  $\tau = \tau_0 \tau_1 \tau_2 \ldots$  is an infinite sequence of times  $\tau_i \in \mathbb{N}$ , for all  $i \geq 0$ , that satisfies the following conditions:

## Definition (Timed state sequence)

A time sequence  $\tau = \tau_0 \tau_1 \tau_2 \ldots$  is an infinite sequence of times  $\tau_i \in \mathbb{N}$ , for all  $i \geq 0$ , that satisfies the following conditions:

- 1. *monotonicity*:  $\tau_i \leq \tau_{i+1}$ , for all  $i \geq 0$ ;
- 2. progress: for all  $t \in \mathbb{N}$ , there exists  $i \geq 0$  such that  $\tau_i > t$ .

#### Definition (Timed state sequence)

A time sequence  $\tau = \tau_0 \tau_1 \tau_2 \ldots$  is an infinite sequence of times  $\tau_i \in \mathbb{N}$ , for all  $i \geq 0$ , that satisfies the following conditions:

- 1. *monotonicity*:  $\tau_i \leq \tau_{i+1}$ , for all  $i \geq 0$ ;
- 2. progress: for all  $t \in \mathbb{N}$ , there exists  $i \geq 0$  such that  $\tau_i > t$ .

Let  $\sigma = \sigma_0 \sigma_1 \sigma_2 \ldots$  be an infinite state sequence. A timed state sequence  $\rho = (\sigma, \tau)$  is a pair consisting of a state sequence σ and a time sequence τ.

Timed Propositional Temporal Logic (TPTL [\[AH94\]](#page-177-0)) allows for quantitative time requirements.

■ Syntax:

$$
(\text{terms}) \pi \quad := \quad x + c \mid c
$$
\n
$$
(\text{formulae}) \, \varphi \quad := \quad \rho \mid \pi_1 \leq \pi_2 \mid \pi_1 \equiv_d \pi_2 \mid
$$
\n
$$
\neg \varphi_1 \mid \varphi_1 \lor \varphi_2 \mid \varphi_1 \land \varphi_2 \mid
$$
\n
$$
X\varphi_1 \mid \varphi_1 \cup \varphi_2 \mid \varphi_1 \mid R\varphi_2 \mid
$$
\n
$$
x.\varphi_1
$$

where x is a variable,  $c,d \in \mathbb{N}$  and p is a proposition letter.

 $\bullet$  'x.' is a freeze quantifier : 'x.' freezes the variable x to the time of the local temporal context.

Let  $\mathcal{E}: \mathcal{V} \to \mathbb{N}$  be an interpretation for the variables, that we call environment. We inductively define  $ρ, i \models ε φ$ , as follows:

- $\rho, i \models_{\varepsilon} p$  iff  $p \in \sigma_i$
- **p**,  $i \models_{\varepsilon} \pi_1 \leq \pi_2$  iff  $\mathcal{E}(\pi_1) \leq \mathcal{E}(\pi_2)$
- **p**,  $i \models_{\varepsilon} \pi_1 \equiv_d \pi_2$  iff  $\mathcal{E}(\pi_1) \equiv_d \mathcal{E}(\pi_2)$
- $\rho$ ,  $i \models_{\varepsilon} x.\phi$  iff  $\rho$ ,  $i \models_{\varepsilon[x:=\tau_i]} \phi$

The other operators are interpreted in the same way as in LTL.

Let  $\mathcal{E}: \mathcal{V} \to \mathbb{N}$  be an interpretation for the variables, that we call environment. We inductively define  $\rho$ ,  $i \models_{\varepsilon} \phi$ , as follows:

- $\rho, i \models_{\varepsilon} p$  iff  $p \in \sigma_i$
- **p**  $0, i \models \varepsilon \pi_1 \leq \pi_2$  iff  $\mathcal{E}(\pi_1) \leq \mathcal{E}(\pi_2)$
- **p**,  $i \models_{\varepsilon} \pi_1 \equiv_d \pi_2$  iff  $\mathcal{E}(\pi_1) \equiv_d \mathcal{E}(\pi_2)$
- $\rho$ ,  $i \models_{\varepsilon} x.\phi$  iff  $\rho$ ,  $i \models_{\varepsilon[x:=\tau_i]} \phi$

The other operators are interpreted in the same way as in LTL. Example (classical time bounded request-response property):

$$
\varphi_{\textit{BR}} \hspace*{0.3cm} \textup{:=}\hspace*{0.3cm} \mathsf{Gx}.(\textit{request} \rightarrow \mathsf{Fy}.(\textit{response} \land y \leqslant x + 10))
$$

- The satisfiability problem for TPTL is EXPSPACE-complete.
- Note: a variant of TPTL with past operators captures timeline-based planning problems. Satisfiability  $\leftrightarrow$  planning
- First algorithm: two-pass and graph-shaped tableau by Alur and Henziger [\[AH94\]](#page-177-0).
- Here we describe a more recent one-pass and tree-shaped tableau for TPTL.

■ The tableau is a tree where each node is labeled by a set of subformulae and a time  $\tau \in \mathbb{N}$ ;

- The tableau is a tree where each node is labeled by a set of subformulae and a time  $\tau \in \mathbb{N}$ ;
- The initial tableau for  $z.\Phi$  (in Negated Normal Form) is a tree consisting of the following single node (the root):

 $\{z.\varphi\}^{\textit{TIME}=0}$ 

The tableau is built recursively and top-down starting from the root, by applying a set of rules to the leaves of the tree (in this order):

- The tableau is built recursively and top-down starting from the root, by applying a set of rules to the leaves of the tree (in this order):
	- 1. expansion rules: add one or two children to a leaf of the tree;
- $\blacksquare$  The tableau is built recursively and top-down starting from the root, by applying a set of rules to the leaves of the tree (in this order):
	- 1. expansion rules: add one or two children to a leaf of the tree;
	- 2. termination rules: close a branch either by ticking a leaf, and thus accepting the branch  $(\checkmark)$ , or by crossing a leaf, and thus rejecting the branch  $(\checkmark)$ ;
- $\blacksquare$  The tableau is built recursively and top-down starting from the root, by applying a set of rules to the leaves of the tree (in this order):
	- 1. expansion rules: add one or two children to a leaf of the tree;
	- 2. termination rules: close a branch either by ticking a leaf, and thus accepting the branch  $(\checkmark)$ , or by crossing a leaf, and thus rejecting the branch  $(\checkmark)$ ;
	- 3. step rule: force an advancement in time of the model.
- The tableau is built recursively and top-down starting from the root, by applying a set of rules to the leaves of the tree (in this order):
	- 1. expansion rules: add one or two children to a leaf of the tree;
	- 2. termination rules: close a branch either by ticking a leaf, and thus accepting the branch  $(\checkmark)$ , or by crossing a leaf, and thus rejecting the branch  $(\checkmark)$ ;
	- 3. step rule: force an advancement in time of the model.
- If all the branches of the tableau are closed (that is, either ticked or crossed), we say that the tableau is complete.
- Given a complete tableau  $T_{\Phi}$ , the input formula  $\Phi$  is satisfiable if and only if there is in  $T_{\phi}$  at least one accepted branch.

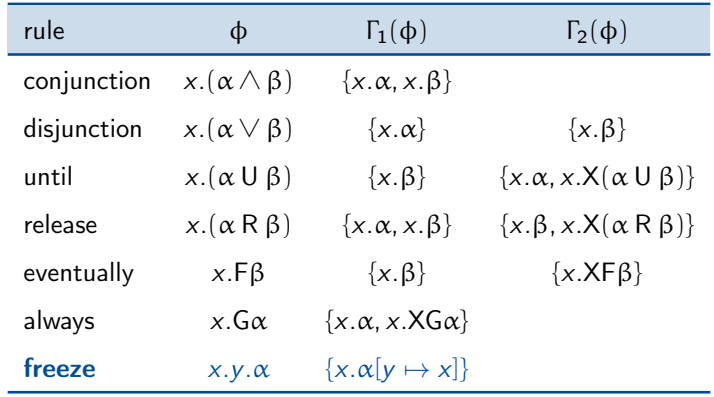
# Step rule

 $(\cdot)^{\delta}$  is called a temporal shift. For instance:

$$
\blacksquare x.XGy.(p \rightarrow y \leq x+1)^1 = x.XGy.(p \rightarrow y \leq x)
$$

$$
\blacksquare x.XGy.(p \rightarrow y \leq x+1)^2 = x.XGy.(p \rightarrow \bot)
$$

# Step rule

 $(\cdot)^{\delta}$  is called a temporal shift. For instance:

$$
\blacksquare x.XGy.(p \rightarrow y \leq x+1)^1 = x.XGy.(p \rightarrow y \leq x)
$$

$$
\blacksquare x.XGy.(p \rightarrow y \leq x+1)^2 = x.XGy.(p \rightarrow \bot)
$$

Once we reach a poised node, we can apply the STEP rule and advance in a state of the model.

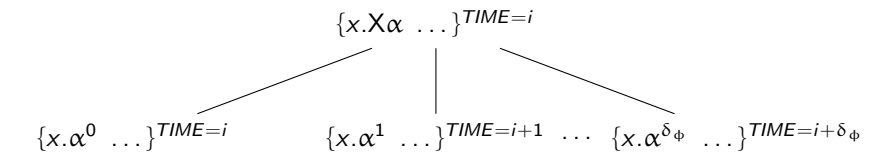

where  $\delta_{\Phi}$  is a value that we can pre-compute from the initial formula  $\Phi$  and that does not affect satisfiability.

## Termination rules decide if

- **■** the current branch has to be accepted  $(\checkmark)$  (in this case we have found a model);
- the current branch has to be rejected  $(X)$ ;
- $\blacksquare$  or the current branch must be further explored (*i.e.*, STEP rule).

### EMPTY rule:

$$
\{ \ldots, x.p, x.q, \neg x.r, \ldots \} \newline \qquad \qquad \downarrow \newline \qquad \qquad \downarrow \newline \qquad \qquad \downarrow \newline \qquad \qquad \checkmark
$$

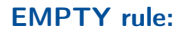

$$
\{..., x.p, x.q, \neg x.r, ...\}
$$
\n
$$
\downarrow
$$
\n
$$
\downarrow
$$

CONTRADICTION rule:

$$
\{ \ldots, x.p, \neg x.p, \ldots \}
$$

### SYNC rule:

$$
\{\ldots, x.(x \leq x+1), \ldots\}
$$

Remark: thanks to the expansion rule  $x,y,\alpha \to \{x,\alpha[x/y]\}$  and the temporal shift, all the timing constraints that can appear in a label are of the form  $x.(x \sim x + c)$ , for some operator  $\sim$  and some constant  $c \in \mathbb{N}$ .

Among the models of this formula there are models featuring infinitely many requests, and consequently *infinitely many responses*.

 $Gx.(request \rightarrow Fy.(response \land y \leq x + 10))$ 

Among the models of this formula there are models featuring *infinitely many requests*, and consequently *infinitely* many responses.

$$
Gx.(request \rightarrow Fy.(response \land y \leq x + 10))
$$

### LOOP rule

Let v be a poised leaf, and let  $u < v$  be a *poised node*, which is a proper ancestor of v, such that  $\Gamma(u) = \Gamma(v)$  and all the eventualities (i.e., z.X( $\alpha \cup \beta$ ) or z.XF $\beta$ ) requested in u are fulfilled between  $u$  and  $v$  (included). Then,

- if time(u) = time(v), then v is crossed and the branch rejected;
- if time(u)  $\lt$  time(v), then v is ticked and the branch accepted.

The PRUNE rule is the same as in the tableau for LTL.

# Tableau for TPTL- Example

$$
{x.(\neg p), x.XGy. (p \rightarrow y \leq x + 2)}^{TIME=0}
$$
  
\n
$$
{x.Gy. (p \rightarrow y \leq x + 1)}^{TIME=1}
$$
  
\n
$$
{x.(x \leq x + 1), x.XGy. (p \rightarrow y \leq x + 1)}^{TIME=1}
$$
  
\nsvnc  
\n
$$
{x.Gy. (p \rightarrow y \leq x)}^{TIME=2}
$$
  
\n
$$
{x.(x \leq x), x.XGy. (p \rightarrow y \leq x)}^{TIME=2}
$$
  
\n
$$
{x.(x \leq x), x.XGy. (p \rightarrow y \leq x)}^{TIME=2}
$$
  
\n
$$
{x.Gy.(p \rightarrow \bot)}^{TIME=3}
$$
  
\n
$$
{x.(\neg p), x.XGy.(p \rightarrow \bot)}^{TIME=3}
$$
  
\n
$$
{x.(\neg p), x.XGy.(p \rightarrow \bot)}^{TIME=4}
$$
  $LOOP_2$ 

# [SAT ENCODINGS AND EFFICIENT IMPLEMENTATION](#page-0-0)

Explicit construction of the tableau for a formula can be costly:

existing implementations of temporal tableaux  $[Ber+16; AGW09]$  $[Ber+16; AGW09]$  suffer on temporal formulas that require heavy propositional reasoning, e.g.:

G(ϕ) ∧ F(ψ)

where  $\phi$  and  $\psi$  are hard propositional formulas.

- without reinventing the wheel, why not leverage the decades of research on **SAT solvers?**
- **n** in other words, instead of building the tableau explicitly, can we build it symbolically?

We will see how to encode Reynolds' tableau in SAT to build and traverse it symbolically.

- **a** propositional formula encodes the branches of the tableau up to a certain depth  $k$ 
	- one propositional model  $\leftrightarrow$  one branch
	- note that the independence of each branch from the others is essential here
- **the encoding is tested for satisfiability for increasing values of**  $k$
- **a** a suitable encoding of the **PRUNE** rule tells us when to stop

The encoding is based on the **next normal form** (XNF) of a formula:

**a** a normal form where any temporal operator is nested inside a **tomorrow** operator

```
x \text{nf}(\ell) \equiv \ell \text{ for } \ell \equiv p \text{ or } \ell \equiv \neg pxnf(F\phi) \equiv xnf(\phi) \vee xF\phixnf(G\Phi) \equiv xnf(\Phi) \wedge XG\Phixnf(Φ ∪ ψ) ≡ xnf(ψ) ∨ (xnf(Φ) ∧ X(Φ ∪ ψ))xnf(φ R ψ) \equiv xnf(ψ) \land (xnf(φ) \lor X(φ R ψ))
```
Note that  $xnf(\psi)$  encodes the **expansion rule** of  $\psi$ .

Fix a depth k.

- **the truth of each proposition p at each time step**  $0 \leq i \leq k$  **is represented by a** stepped proposition p<sup>i</sup>
- $\mathsf{tomorrow}$  formulas  $\mathsf{X}\alpha$  are  $\mathsf{grounded}$  to propositions called  $(\mathsf{X}\alpha)_{\mathsf{G}}^i$
- the stepped and grounded formula  $\mathsf{xnf}(\psi)^i_G$  is a  $\mathsf{propositional}$  formula

The branches up to depth  $k$  are encoded by a formula  $[\![\Phi]\!]^k$  called the  $k$ -unraveling of  $\phi$ .

$$
\begin{aligned}\n\llbracket \varphi \rrbracket^0 &\equiv \text{xnf}(\varphi)_G^0 \\
\llbracket \varphi \rrbracket^{k+1} &\equiv \llbracket \varphi \rrbracket^k \wedge \bigwedge_{\mathsf{X}\alpha \in \mathsf{C}(\varphi)} \n\left( (\mathsf{X}\alpha)_G^k \leftrightarrow \text{xnf}(\alpha)_G^{k+1} \right)\n\end{aligned}
$$

### Theorem

 $[\![\Phi]\!]^k$  is satisfiable iff the tableau for  $\Phi$  contains a branch with at least k poised nodes.

The branches up to depth  $k$  are encoded by a formula  $[\![\Phi]\!]^k$  called the  $k$ -unraveling of  $\phi$ .

$$
\begin{aligned}\n\llbracket \varphi \rrbracket^0 &\equiv \text{xnf}(\varphi)_G^0 \\
\llbracket \varphi \rrbracket^{k+1} &\equiv \llbracket \varphi \rrbracket^k \wedge \bigwedge_{\mathsf{X}\alpha \in \mathsf{C}(\varphi)} \n\left( (\mathsf{X}\alpha)_G^k \leftrightarrow \text{xnf}(\alpha)_G^{k+1} \right)\n\end{aligned}
$$

Note:

**here we are encoding the expansion rules and the STEP rule** 

**n** implicitly, also the **CONTRADICTION** rule, since only correct models are considered

Now that we have encoded the branches, we have to select the **accepted** ones.

we need to encode the **EMPTY** rule:

$$
E_k \equiv \bigwedge_{X \alpha \in C(\Phi)} \neg (X\alpha)_G^k
$$

Now that we have encoded the branches, we have to select the **accepted** ones.

and the LOOP rule:

$$
{}_{\ell}R_k \equiv \bigwedge_{X\alpha \in C(\Phi)} ((X\alpha)^{\ell}_G \leftrightarrow (X\alpha)^k_G)
$$
 nodes at position *l* and *k* have the same X-requests  
 
$$
{}_{X\alpha \in C(\Phi)}
$$

 $_{\ell}F_k \equiv \bigwedge$  $\psi \equiv X(\psi_1 U \psi_2)$  $(\psi_{G}^{k} \rightarrow \bigvee^{k}$  $i = \ell + 1$  $\mathsf{x}$ nf $(\psi_2)^i_G\big)$  each requested X-<mark>eventualit</mark>y is fulfilled between  $\ell$  and  $k$ 

$$
L_k \equiv \bigvee_{l=0}^{k-1} (\ell R_k \wedge_{\ell} F_k)
$$
 this happens for at least one l

### Theorem

If the formula  $[\![\phi]\!]^k \wedge (L_k \vee E_k)$  is **satisfiable**, then the tableau for  $\phi$  contains an accepted hands of at most  $k+1$  poised nodes branch of at most  $k + 1$  poised nodes.

The encoding of the PRUNE rule follows a similar pattern.

all the X-eventualities requested at position  $k$  and fulfilled between  $j$  and  $k$  are also fulfilled between  $\ell$  and  $i$ :

$$
\ell \underset{\psi\equiv X(\psi_1\bigcup \psi_2)}{\rho_j^k}\equiv \bigwedge_{j\in J} \big((\psi^k_{\mathsf{G}} \wedge \bigvee_{i=j+1}^{k} xnf(\psi_2)^i_{\mathsf{G}}) \rightarrow \bigvee_{i=\ell+1}^{j} xnf(\psi_2)^i_{\mathsf{G}}\big)
$$

**then** this happens for at least some  $\ell$  and  $j$  such that  $\ell$ ,  $j$  and  $k$  share the same **X-requests:** 

$$
P^k \equiv \bigvee_{\ell=0}^{k-2} \bigvee_{j=\ell+1}^{k-1} (\ell R_j \wedge {}_{j}R_k \wedge {}_{\ell}P_j^k)
$$

# Theorem If  $[\![\varphi]\!]^k \wedge \bigwedge_{i=0}^k \neg P^i$  is unsatisfiable, then the tableau for  $\varphi$  has only rejected branches.

# Putting everything together

The complete algorithm is shown here.

- each iteration of the loop increases  $k$
- note that the calls to the SAT solver at lines 7 and 10 are incremental:
	- in each case a conjunct is added to  $[\![\Phi]\!]^k$ <br>modern SAT solvers can reuse the work
	- modern SAT solvers can reuse the work done in the previous call
- $\blacksquare$  the check at line 4 is optional but speeds up some cases
- $\blacksquare$  the check at line 10 can be removed if termination for unsatisfiable instances is not needed, and can speed up computation for satisfiable ones.
- 1: **procedure** BLACK( $\phi$ )
- 2:  $k \leftarrow 0$
- 3: while True do 4: **if**  $[\![\Phi]\!]^k$  is unsat. then 5: return UNSAT  $6<sub>1</sub>$  end if 7: if  $[\![\varphi]\!]^k \wedge (L_k \vee E_k)$  is sat. then<br>8. **the return SAT** 8: return SAT 9: end if 10: if  $[\![\varphi]\!]^k \wedge \bigwedge_{i=0}^k \neg P^i$  is unsat. then<br>11: **inturn LINSAT** 11: return UNSAT  $12<sup>°</sup>$  end if 13:  $k \leftarrow k + 1$ 14: end while 15: end procedure

We implemented the SAT-based algorithm shown before in a software tool called BLACK.

Let us talk a bit about it.

BLACK is not just a prototype:

- multiplatform (Linux, macOS, Windows)
- easy to install and to use
	- **binary packages provided for all the supported platforms**
	- ergonomic command-line interface
	- comprehensive documentation (<https://www.black-sat.org>)
- e designed as a library
	- well-defined  $C++20$  API that can be embedded into any client application
	- Python bindings for easy prototyping (under development)

BLACK is not just a prototype:

**flexible** 

- multiple backends (MiniSAT, CryptoMiniSAT, Z3, MathSAT, cvc5)
- **n** multiple logics (LTL, LTLf, LTL with past, LTLf modulo theories)
- **n** robust and **trustable**

**n** comprehensive test suite with over 4000 test formulas and 100% code coverage

open source (MIT license)

■ <https://github.com/black-sat/black>

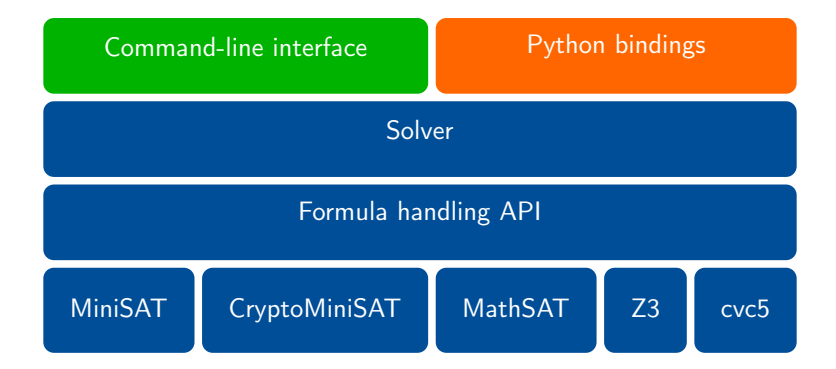

BLACK's performance are competitive with other state-of-the-art tools

- $\blacksquare$  nuXmv [\[Cav+14\]](#page-179-0), Aalta [\[Li+14\]](#page-183-0), etc.
- **n** incremental SAT-based algorithm works better on formulas with **short** models
- suffers on formulas with very long models
- generally faster when **past operators** are involved  $[Gea+21b]$
- $\blacksquare$  the most robust when handling formulas with a huge number of **variables**
- see the papers for the plots  $[GGM19; Gea+21b]$  $[GGM19; Gea+21b]$

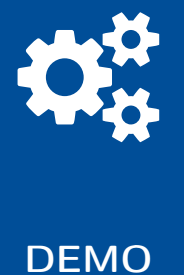

# **[CONCLUSIONS](#page-0-0)**

We made an overview of tableau methods for linear-time temporal logics.

- classical graph-shaped tableaux
- recent tree-shaped methods
- **n** in-depth overview of **Reynolds'** tableau
- Reynolds-style tableau for the real-time TPTL logic
- **Example 1** efficient SAT encodings and the **BLACK** tool

Many research directions are open:

- SAT or SMT encoding of the TPTL tree-shaped tableau
- **first-order** extensions (see our IJCAI talk)
- more efficient encodings:
	- the LOOP and PRUNE rule have an  $O(n^3)$  encoding. Can we do better?
- can we extract unsat certificates from the SAT encoding?
- $\blacksquare$  the explicit implementations can be very easily **parallelised** [\[MR17\]](#page-184-0)
	- can we parallelize the SAT-based algorithm somehow?

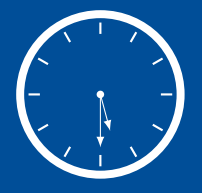

# THANK YOU

# **[REFERENCES](#page-0-0)**

# References

<span id="page-177-0"></span>[AGW09] P. Abate, R. Goré, and F. Widmann. "An On-the-fly Tableau-based Decision Procedure for PDL-satisfiability." In: Electronic Notes in Theoretical Computer Science 231 (2009), pp. 191-209. doi: [10.1016/j.entcs.2009.02.036](https://doi.org/10.1016/j.entcs.2009.02.036).

- [AH93] R. Alur and T. A. Henzinger. "Real-Time Logics: Complexity and Expressiveness." In: Information and Computation 104.1 (1993), pp. 35–77. doi: [10.1006/inco.](https://doi.org/10.1006/inco.1993.1025) [1993.1025](https://doi.org/10.1006/inco.1993.1025).
- [AH94] R. Alur and T. A. Henzinger. "A Really Temporal Logic." In: Journal of the ACM 41.1 (1994), pp. 181–204.
- [Art+14] Alessandro Artale, Roman Kontchakov, Vladislav Ryzhikov, and Michael Zakharyaschev. "A Cookbook for Temporal Conceptual Data Modelling with Description Logics." In: ACM Trans. Comput. Log. 15.3 (2014), 25:1–25:50. doi: [10.1145/2629565](https://doi.org/10.1145/2629565).
- [BD19] Ronen I. Brafman and Giuseppe De Giacomo. "Planning for LTLf /LDLf Goals in Non-Markovian Fully Observable Nondeterministic Domains." In: Proceedings of the 28th International Joint Conference on Artificial Intelligence. Ed. by Sarit Kraus. ijcai.org, 2019, pp. 1602–1608. doi: [10.24963/ijcai.2019/222](https://doi.org/10.24963/ijcai.2019/222).

# **References**

- [BDP18] Ronen I. Brafman, Giuseppe De Giacomo, and Fabio Patrizi. "LTLf/LDLf Non-Markovian Rewards." In: Proceedings of the 32nd AAAI Conference on Artificial Intelligence. AAAI Press, 2018, pp. 1771–1778.
- [Ben+09] Johan van Benthem, Jelle Gerbrandy, Tomohiro Hoshi, and Eric Pacuit. "Merging Frameworks for Interaction." In: J. Philos. Log. 38.5 (2009), pp. 491–526. doi: [10.1007/s10992-008-9099-x](https://doi.org/10.1007/s10992-008-9099-x).
- <span id="page-178-0"></span>[Ber+16] M. Bertello, N. Gigante, A. Montanari, and M. Reynolds. "Leviathan: A New LTL Satisfiability Checking Tool Based on a One-Pass Tree-Shaped Tableau." In: Proc. of the 25th International Joint Conference on Artificial Intelligence. IJCAI/AAAI Press, 2016, pp. 950–956.
- [Bet59] E. W. Beth. "Semantic Entailment and Formal Derivability." In: Sapientia 14.54 (1959), p. 311.
- [BK98] Fahiem Bacchus and Froduald Kabanza. "Planning for Temporally Extended Goals." In: Annals of Mathematics in Artificial Intelligence 22.1-2 (1998), pp. 5– 27.
- [BSS19] Andrea Brunello, Guido Sciavicco, and Ionel Eduard Stan. "Interval temporal logic decision tree learning." In: European Conference on Logics in Artificial Intelligence. Springer. 2019, pp. 778–793.
- <span id="page-179-0"></span>[Cav+14] Roberto Cavada, Alessandro Cimatti, Michele Dorigatti, Alberto Griggio, Alessandro Mariotti, Andrea Micheli, Sergio Mover, Marco Roveri, and Stefano Tonetta. "The nuXmv symbolic model checker." In: Proc. of the 26th International Conference on Computer Aided Verification. Springer. 2014, pp. 334–342.
- [DAg+99] Marcello D'Agostino, Dov M. Gabbay, Reiner Hähnle, and Joachim Posegga, eds. Handbook of Tableau Methods. Springer, 1999. isbn: 978-0-7923-5627-1.
- [De +20] Giuseppe De Giacomo, Marco Favorito, Luca Iocchi, and Fabio Patrizi. "Imitation Learning over Heterogeneous Agents with Restraining Bolts." In: Proceedings of the 13th International Conference on Automated Planning and Scheduling. AAAI Press, 2020, pp. 517–521.
- [Del+17] D. Della Monica, N. Gigante, A. Montanari, P. Sala, and G. Sciavicco. "Bounded Timed Propositional Temporal Logic with Past Captures Timeline-based Planning with Bounded Constraints." In: Proc. of the 26th International Joint Conference on Artificial Intelligence. 2017, pp. 1008–1014. doi: [10.24963/ijcai.2017/140](https://doi.org/10.24963/ijcai.2017/140).
- [FL03] Maria Fox and Derek Long. "PDDL2.1: An Extension to PDDL for Expressing Temporal Planning Domains." In: J. Artif. Intell. Res. 20 (2003), pp. 61–124. doi: [10.1613/jair.1129](https://doi.org/10.1613/jair.1129).
- [Gea+21a] Luca Geatti, Nicola Gigante, Angelo Montanari, and Mark Reynolds. "One-pass and tree-shaped tableau systems for TPTL and  $TPTL_b+Past."$  In: Inf. Comput. 278 (2021), p. 104599. doi: [10.1016/j.ic.2020.104599](https://doi.org/10.1016/j.ic.2020.104599). url: [https://doi.](https://doi.org/10.1016/j.ic.2020.104599) [org/10.1016/j.ic.2020.104599](https://doi.org/10.1016/j.ic.2020.104599).
- [Gea+21b] Luca Geatti, Nicola Gigante, Angelo Montanari, and Gabriele Venturato. "Past Matters: Supporting LTL+Past in the BLACK Satisfiability Checker." In: Proceedings of the 28th International Symposium on Temporal Representation and Reasoning. 2021.

[GGM19] Luca Geatti, Nicola Gigante, and Angelo Montanari. "A SAT-Based Encoding of the One-Pass and Tree-Shaped Tableau System for LTL." In: Proceedings of the 28th International Conference on Automated Reasoning with Analytic Tableaux and Related Methods. Ed. by Serenella Cerrito and Andrei Popescu. Vol. 11714. Lecture Notes in Computer Science. Springer, 2019, pp. 3–20. doi: [10 . 1007 /](https://doi.org/10.1007/978-3-030-29026-9\_1)  $978 - 3 - 030 - 29026 - 9$  1.

- [GMR17] N. Gigante, A. Montanari, and M. Reynolds. "A One-Pass Tree-Shaped Tableau for LTL+Past." In: Proc. of 21st International Conference on Logic for Programming, Artificial Intelligence and Reasoning. Vol. 46. EPiC Series in Computing. 2017, pp. 456–473.
- [Ham+21] Lewis Hammond, Alessandro Abate, Julian Gutierrez, and Michael J. Wooldridge. "Multi-Agent Reinforcement Learning with Temporal Logic Specifications." In: Proceedings of the 20th International Conference on Autonomous Agents and Multiagent Systems. ACM, 2021, pp. 583–592. doi: [10.5555/3463952.3464024](https://doi.org/10.5555/3463952.3464024).

[HK03] Ullrich Hustadt and Boris Konev. "TRP++2.0: A Temporal Resolution Prover." In: Proc. of the 19th International Conference on Automated Deduction. Vol. 2741. LNCS. Springer, 2003, pp. 274–278. doi: [10.1007/978-3-540-45085-6\\_21](https://doi.org/10.1007/978-3-540-45085-6_21).

[Jac+17] Swen Jacobs, Roderick Bloem, Romain Brenguier, Rüdiger Ehlers, Timotheus Hell, Robert Könighofer, Guillermo A. Pérez, Jean-François Raskin, Leonid Ryzhyk, Ocan Sankur, Martina Seidl, Leander Tentrup, and Adam Walker. "The first reactive synthesis competition (SYNTCOMP 2014)." In: Int. J. Softw. Tools Technol. Transf. 19.3 (2017), pp. 367–390. doi: [10.1007/s10009-016-0416-3](https://doi.org/10.1007/s10009-016-0416-3).

[Kes+93] Y. Kesten, Z. Manna, H. McGuire, and A. Pnueli. "A Decision Algorithm for Full Propositional Temporal Logic." In: Proc. of the 5th International Conference on Computer Aided Verification. Vol. 697. LNCS. Springer, 1993, pp. 97–109. doi: [10.1007/3-540-56922-7\\\_9](https://doi.org/10.1007/3-540-56922-7\_9).

[Li+14] Jianwen Li, Yinbo Yao, Geguang Pu, Lijun Zhang, and Jifeng He. "Aalta: an LTL satisfiability checker over Infinite/Finite traces." In: Proc. of the 22nd ACM SIG-SOFT International Symposium on Foundations of Software Engineering. Ed. by Shing-Chi Cheung, Alessandro Orso, and Margaret-Anne D. Storey. ACM, 2014, pp. 731–734. doi: [10.1145/2635868.2661669](https://doi.org/10.1145/2635868.2661669).

- [LP00] O. Lichtenstein and A. Pnueli. "Propositional Temporal Logics: Decidability and Completeness." In: Logic Journal of the IGPL 8.1 (2000), pp. 55–85. doi: [10 .](https://doi.org/10.1093/jigpal/8.1.55) [1093/jigpal/8.1.55](https://doi.org/10.1093/jigpal/8.1.55).
- [Mar03] N. Markey. "Temporal Logic with Past is Exponentially More Succinct." In: Bulletin of the EATCS 79 (2003), pp. 122–128.

[May+07] Marta Cialdea Mayer, Carla Limongelli, Andrea Orlandini, and Valentina Poggioni. "Linear temporal logic as an executable semantics for planning languages." In: Journal of Logic, Language and Information 16.1 (2007), pp. 63–89. doi: [10 .](https://doi.org/10.1007/s10849-006-9022-1) [1007/s10849-006-9022-1](https://doi.org/10.1007/s10849-006-9022-1).

- [MR17] J. Christopher McCabe-Dansted and M. Reynolds. "A Parallel Linear Temporal Logic Tableau." In: Proc. of the 8th International Symposium on Games, Automata, Logics and Formal Verification. Ed. by P. Bouyer, A. Orlandini, and P. San Pietro. Vol. 256. EPTCS. 2017, pp. 166–179.
- [Pnu77] A. Pnueli. "The Temporal Logic of Programs." In: Proc. of the 18th Annual Symposium on Foundations of Computer Science. IEEE Computer Society, 1977, pp. 46–57. doi: [10.1109/SFCS.1977.32](https://doi.org/10.1109/SFCS.1977.32).
- [Pri57] A.N. Prior. Time and Modality. Clarendon Press, 1957.
- [Rey09] Mark Reynolds. "A Tableau for CTL\*." In: Proceedings of the Second World Congress on Formal Methods. Vol. 5850. Lecture Notes in Computer Science. Springer, 2009, pp. 403–418. doi: [10.1007/978-3-642-05089-3\\\_26](https://doi.org/10.1007/978-3-642-05089-3\_26).
- [Rey14] Mark Reynolds. "A Tableau for Temporal Logic over the Reals." In: Advances in Modal Logic. 2014, pp. 439–458.

- [Rey16] M. Reynolds. "A New Rule for LTL Tableaux." In: Proc. of the 7th International Symposium on Games, Automata, Logics and Formal Verification. Vol. 226. EPTCS. 2016, pp. 287–301. doi: [10.4204/EPTCS.226.20](https://doi.org/10.4204/EPTCS.226.20).
- [SC85] A. P. Sistla and E. M. Clarke. "The Complexity of Propositional Linear Temporal Logics." In: Journal of ACM 32.3 (1985), pp. 733–749. doi: [10 . 1145 / 3828 .](https://doi.org/10.1145/3828.3837) [3837](https://doi.org/10.1145/3828.3837).
- [Sch98] S. Schwendimann. "A New One-Pass Tableau Calculus for PLTL." In: Proc. of the 7th International Conference on Automated Reasoning with Analytic Tableaux and Related Methods. Vol. 1397. LNCS. Springer, 1998, pp. 277–292. doi: [10.](https://doi.org/10.1007/3-540-69778-0\_28) [1007/3-540-69778-0\\\_28](https://doi.org/10.1007/3-540-69778-0\_28).
- [Smu95] R.M. Smullyan. First-order Logic. Dover books on advanced mathematics. Dover, 1995. isbn: 9780486683706. url: [https://books.google.it/books?id=kgvhQ](https://books.google.it/books?id=kgvhQ-oSZiUC)[oSZiUC](https://books.google.it/books?id=kgvhQ-oSZiUC).
- [Wol83] Pierre Wolper. "Temporal Logic Can Be More Expressive." In: Information and Control 56.1/2 (1983), pp. 72–99. doi: [10.1016/S0019-9958\(83\)80051-5](https://doi.org/10.1016/S0019-9958(83)80051-5).

### [Wol85] P. Wolper. "The Tableau Method for Temporal Logic: An Overview." In: Logique et Analyse 28 (1985), pp. 119–136.